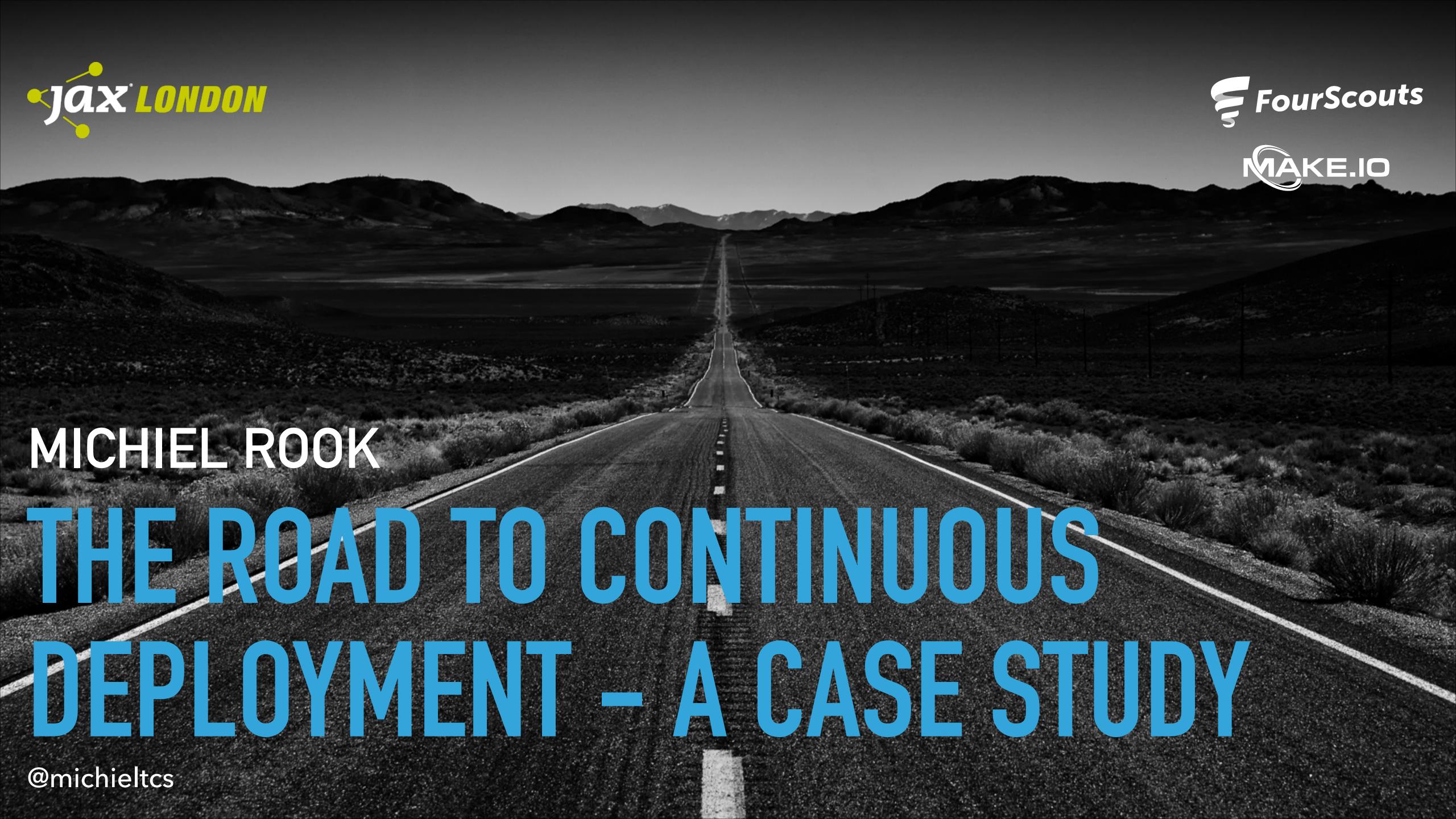

- Developer, consultant, trainer, speaker
- @michieltcs

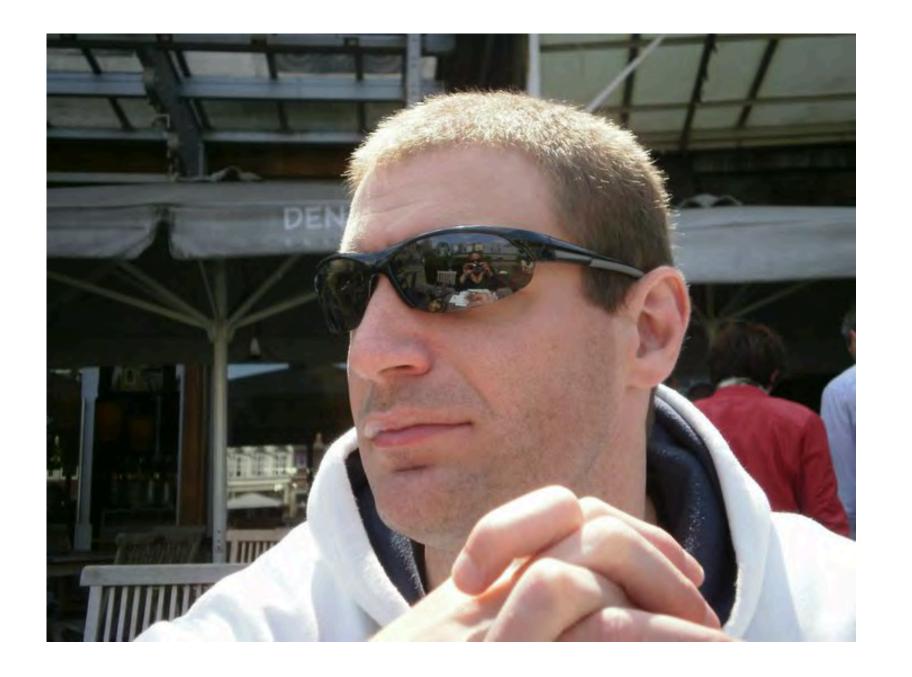

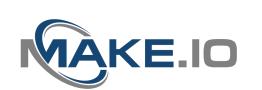

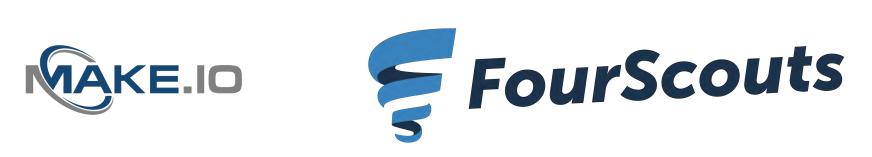

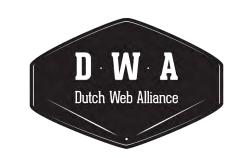

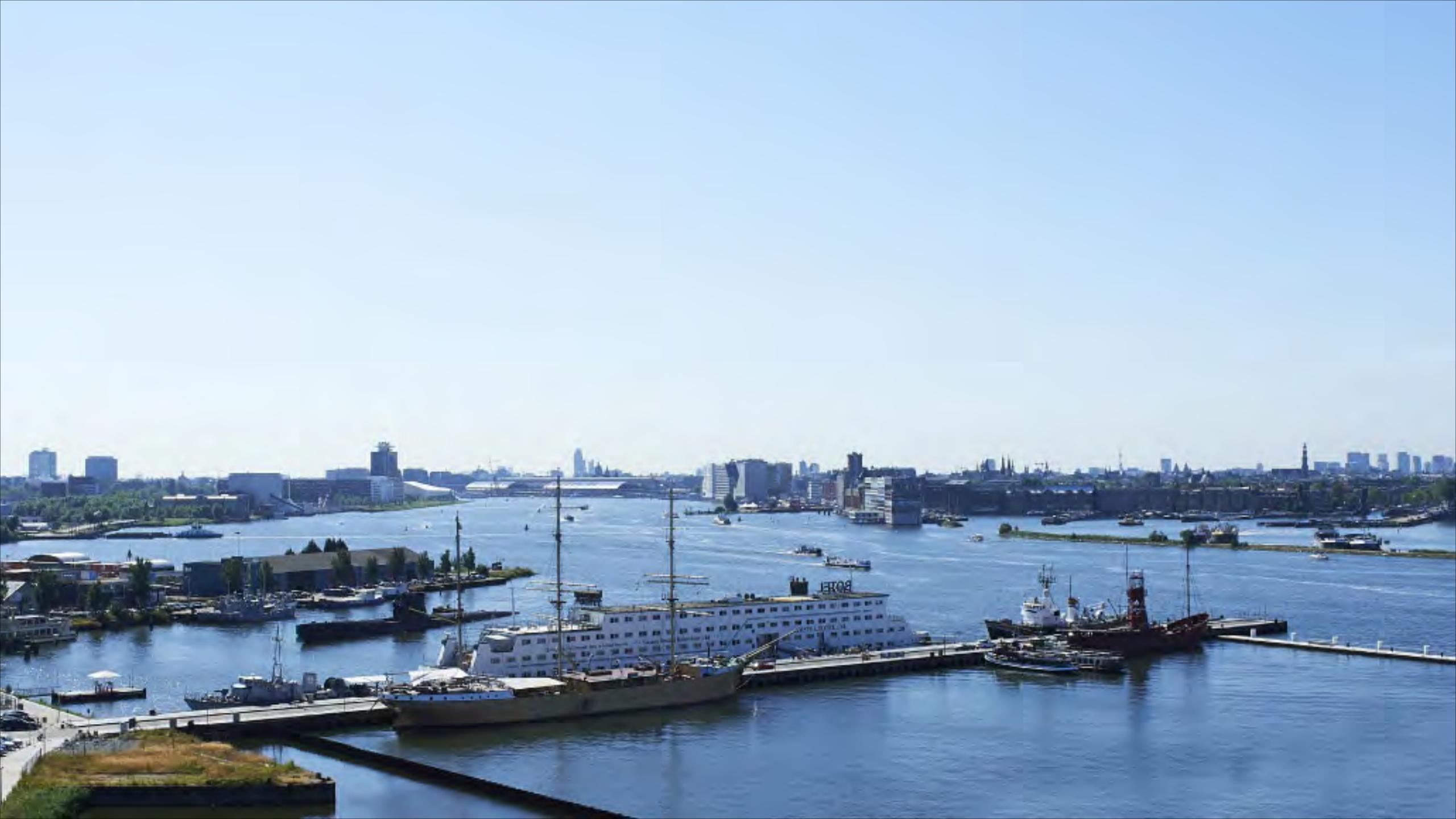

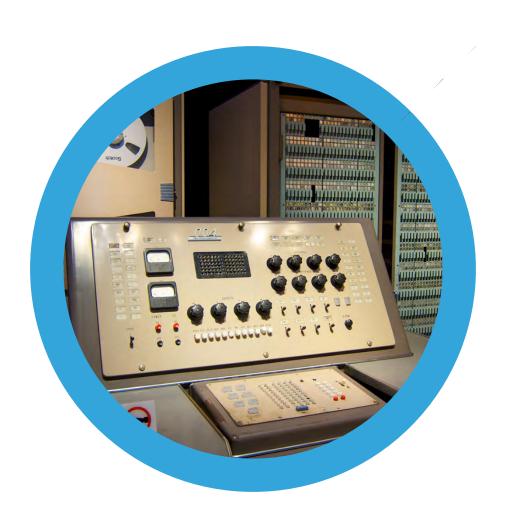

#### Large aging monolith

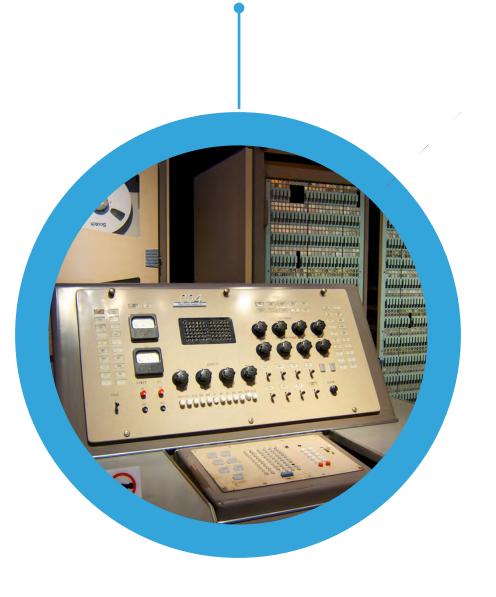

#### Large aging monolith

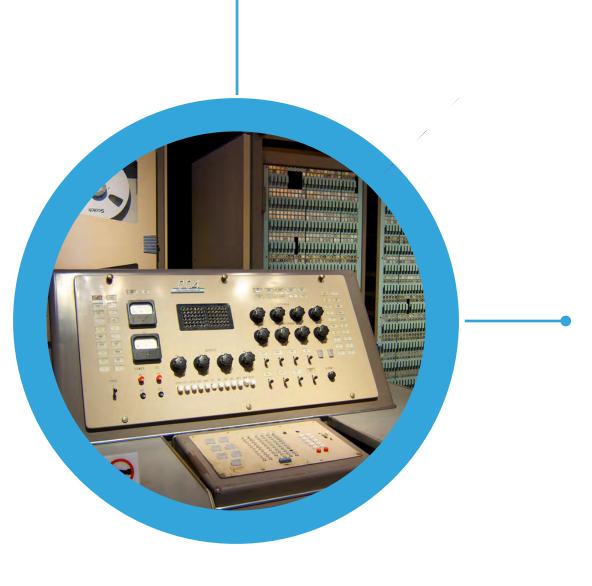

Generates income

## Large aging monolith Generates income Slow & complex

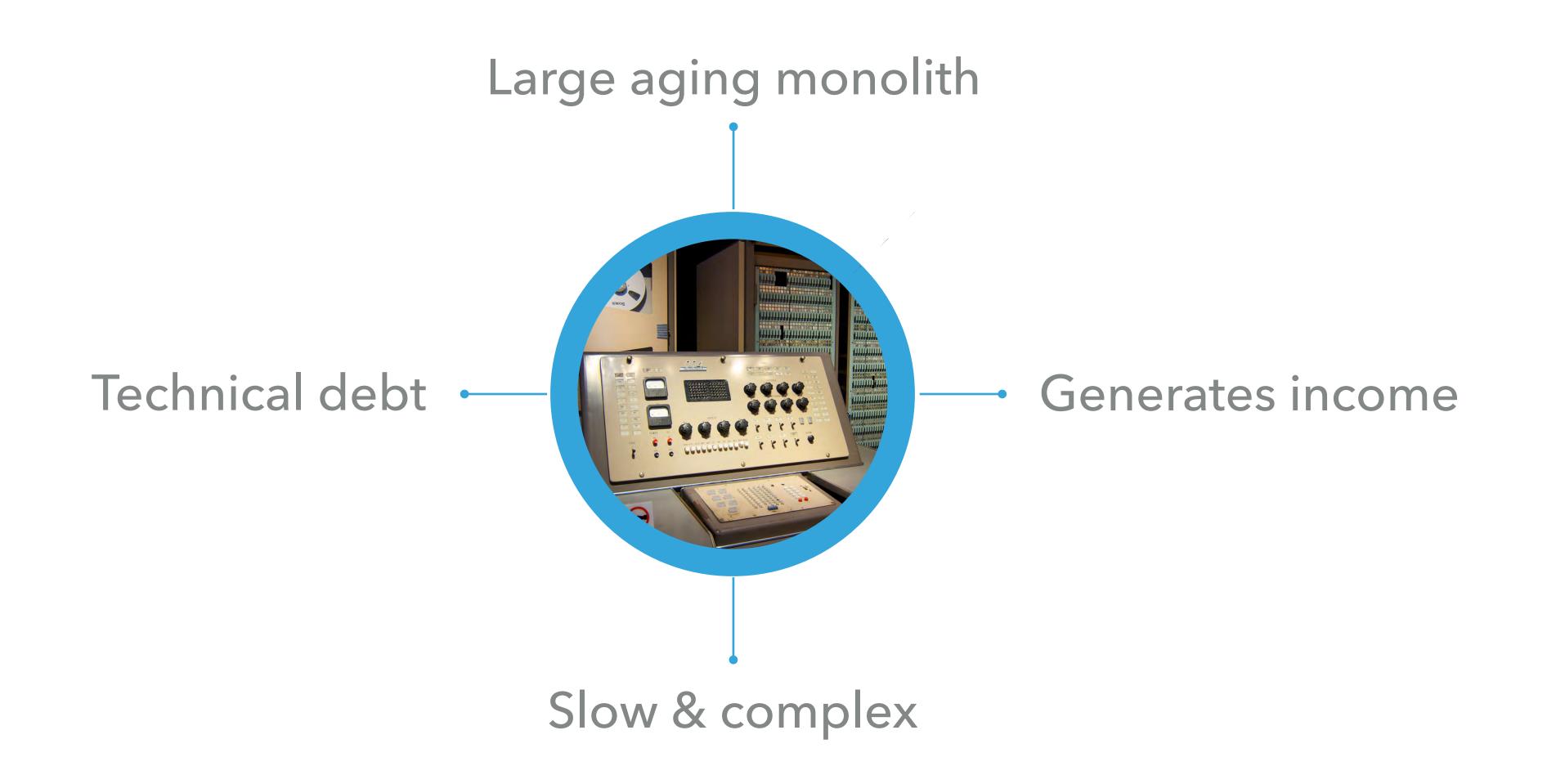

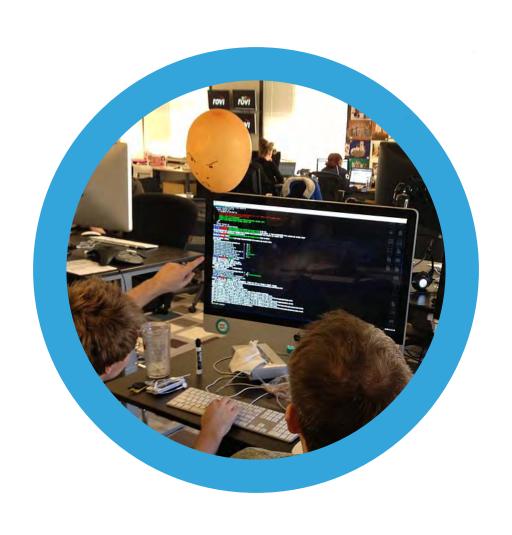

#### Manual releases

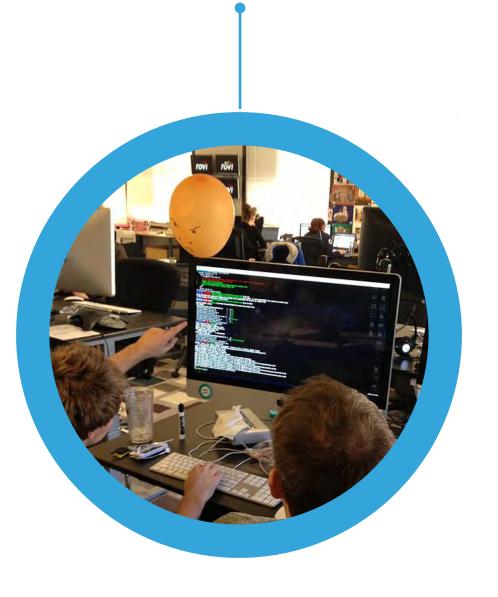

# Manual releases Fragile tests

## Manual releases Fragile tests Frequent issues

## Manual releases Low velocity Fragile tests Frequent issues

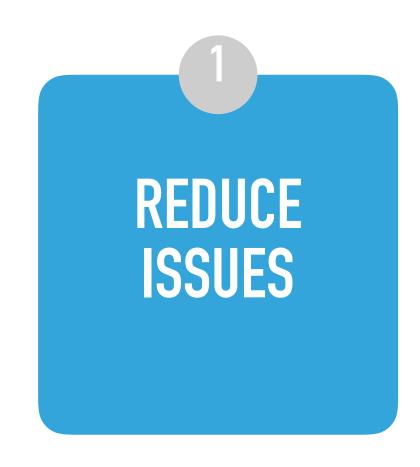

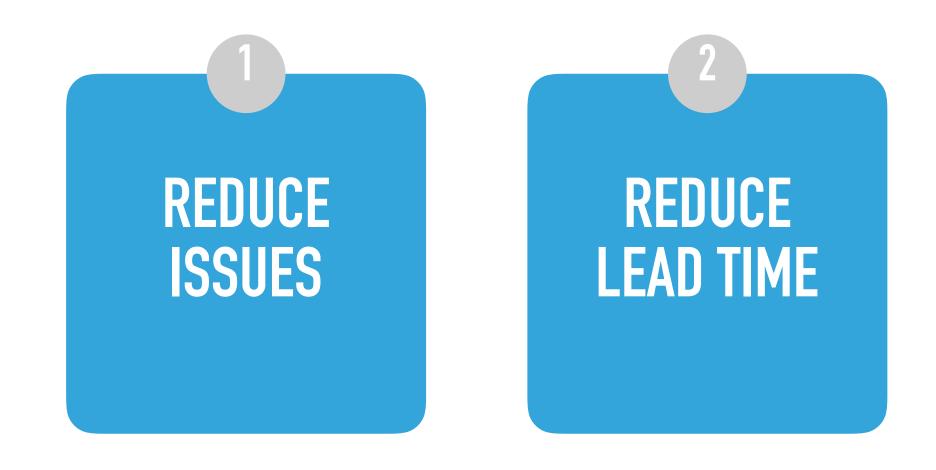

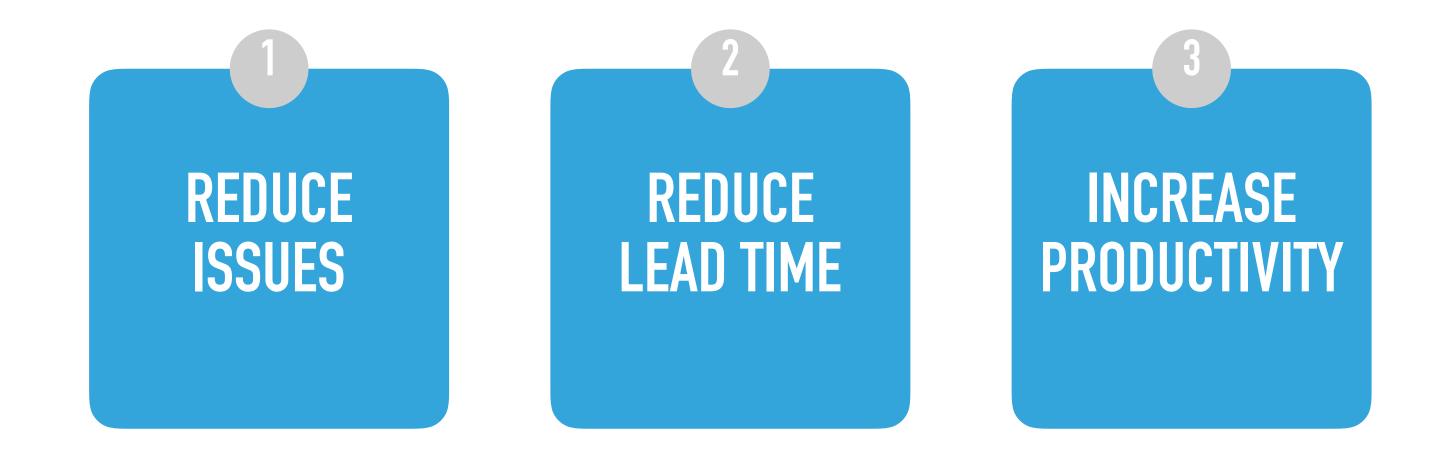

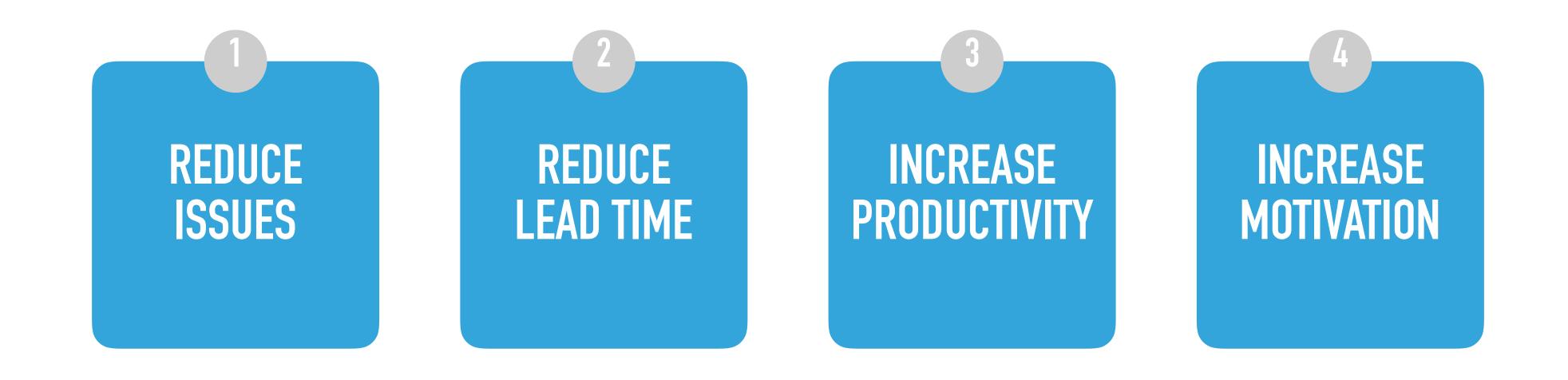

### REFACTOR? REBUILD?

#### **APPROACH**

- API first
- Services per domain object (job, jobseeker, ...)
- Migrate individual pages

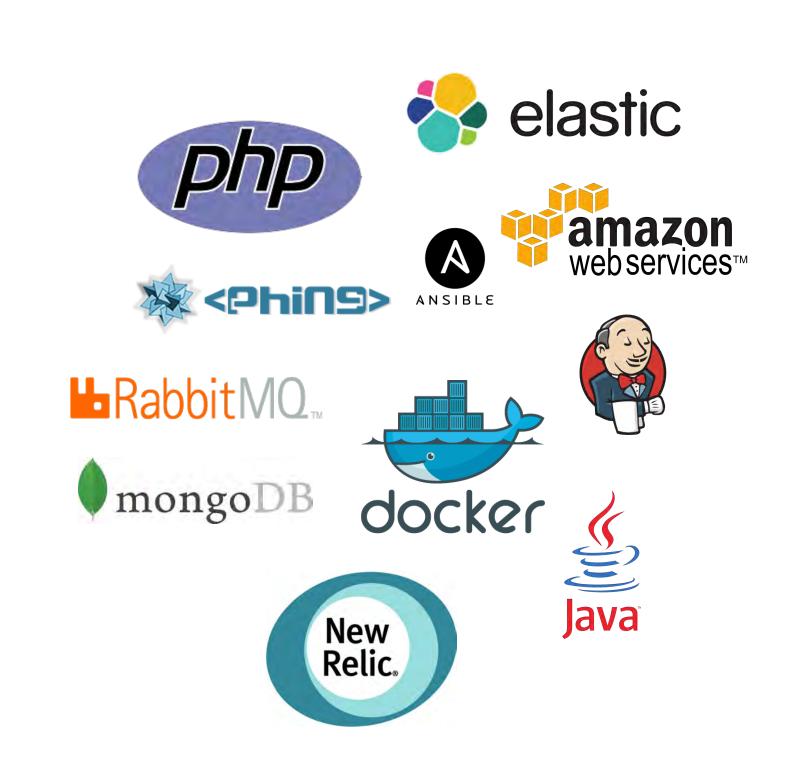

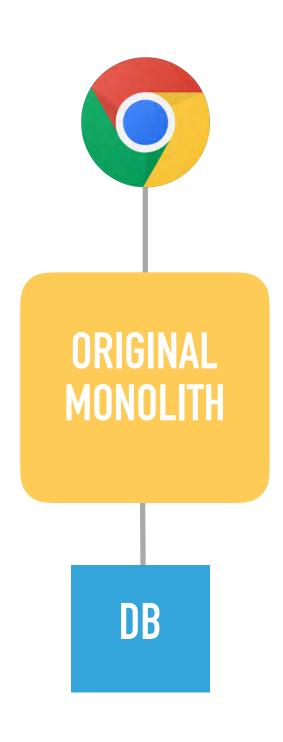

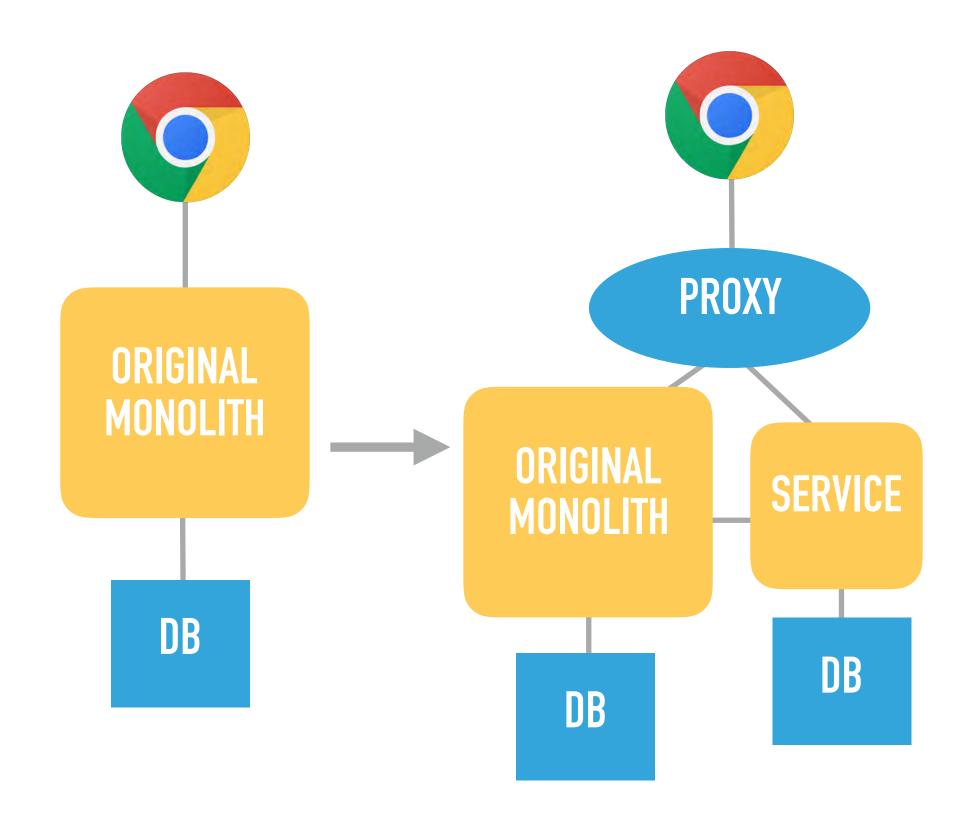

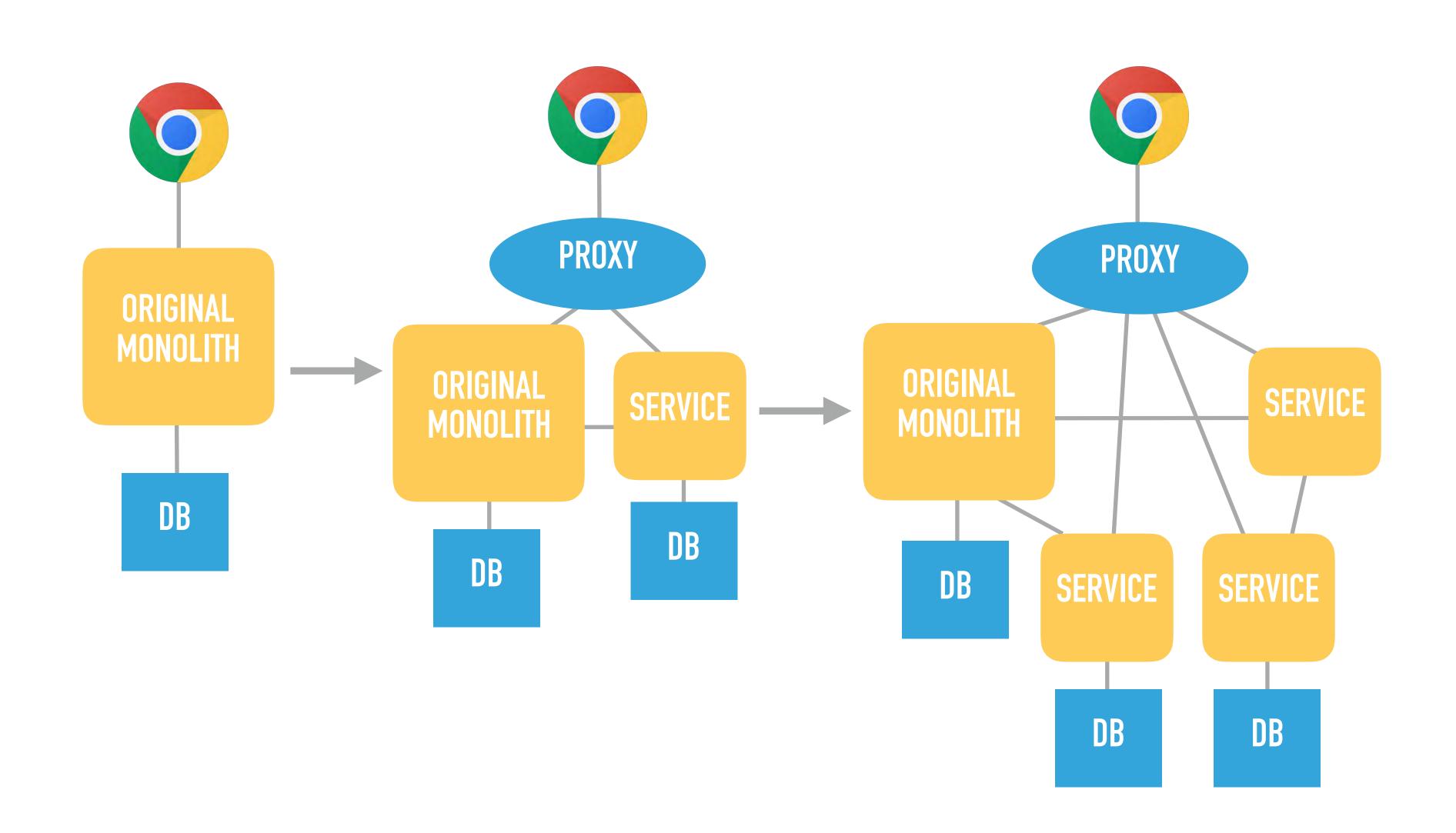

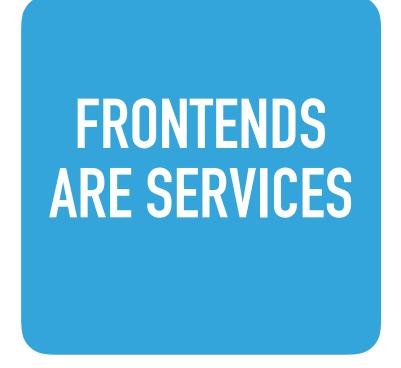

FRONTENDS ARE SERVICES SERVICES
BEHIND LOAD
BALANCERS

FRONTENDS ARE SERVICES SERVICES
BEHIND LOAD
BALANCERS

ACCESS LEGACY DB'S

FRONTENDS ARE SERVICES SERVICES
BEHIND LOAD
BALANCERS

ACCESS LEGACY DB'S

SERVICES IN CONTAINERS

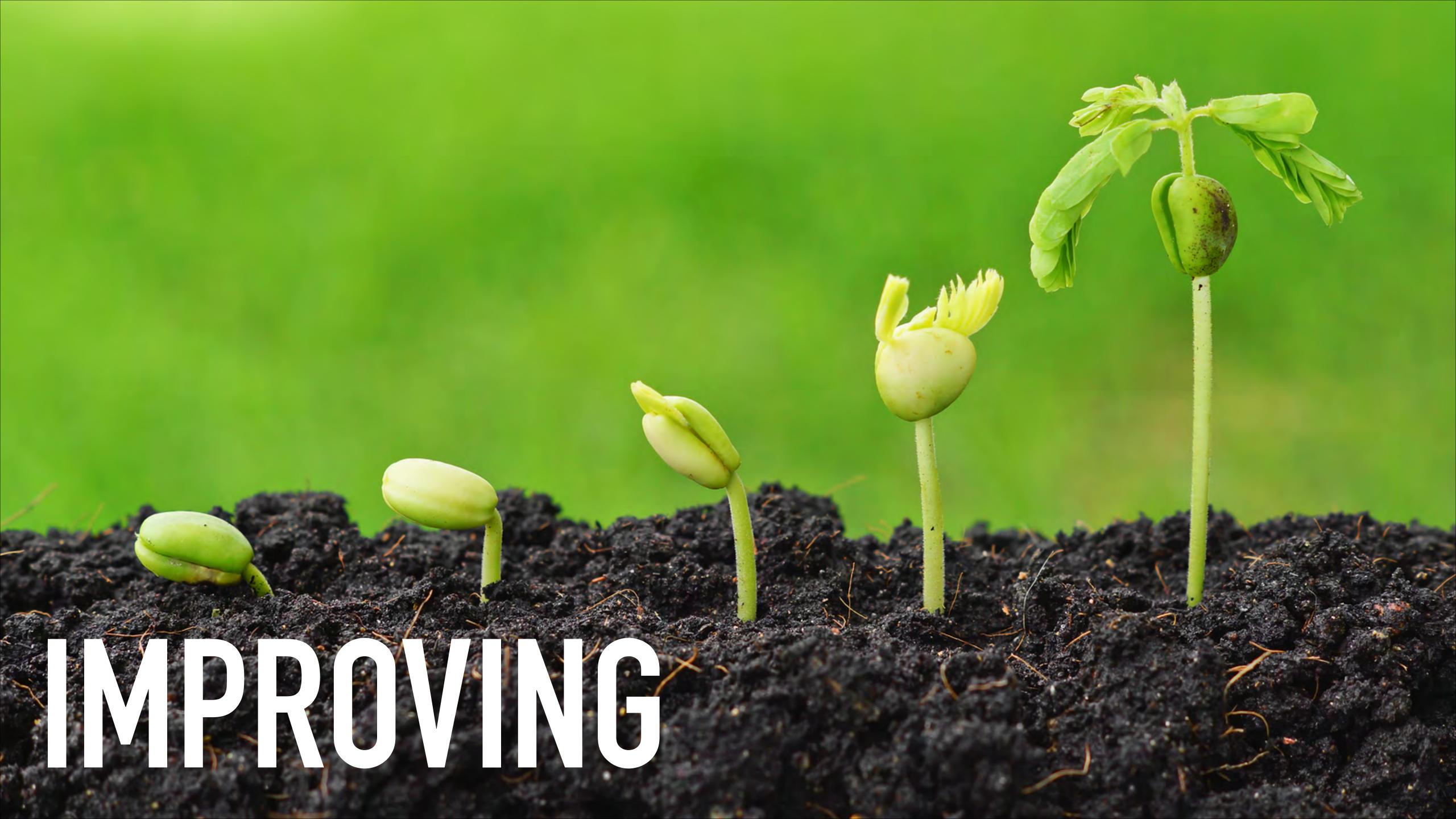

### CONTINUOUS EVERYTHING

#### CONTINUOUS INTEGRATION

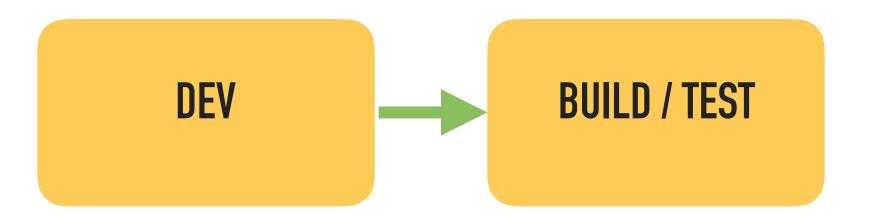

#### CONTINUOUS DELIVERY

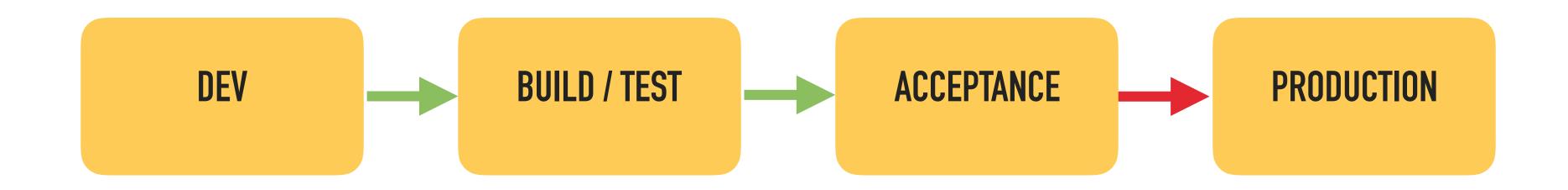

#### CONTINUOUS DEPLOYMENT

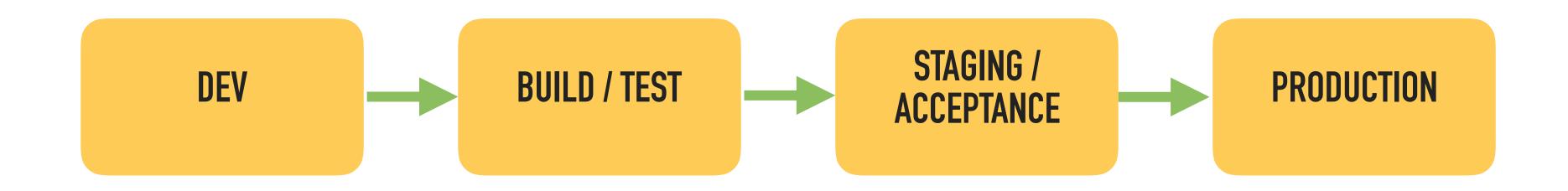

## EVERY COMMIT GOES TO PRODUCTION

## IF IT HURTS DO IT MORE OFTEN

#### SMALL STEPS

#### SMALL STEPS

#### EARLY FEDBACK

SMALL STEPS

EARLY FEEDBACK

REDUCE TIME
TO RECOVER

SMALL STEPS

EARLY FEEDBACK

REDUCE TIME TO RECOVER

**EXPERIMENTS!** 

#### CHANGES IN IT PERFORMANCE OF HIGH PERFORMERS

| IT performance metrics      | 2016                     | 2017                     |
|-----------------------------|--------------------------|--------------------------|
| Deployment frequency        | 200x more frequent       | 46x more frequent        |
| Lead time for changes       | 2,555x faster            | 440x faster              |
| Mean time to recover (MTTR) | 24x faster               | 96x faster               |
| Change failure rate         | 3x lower (1/3 as likely) | 5x lower (1/5 as likely) |

Source: 2017 State Of DevOps report

#### ONLY COMMIT TO MASTER

#### NO BRANCHES

# NO BRANCHES REALLY.

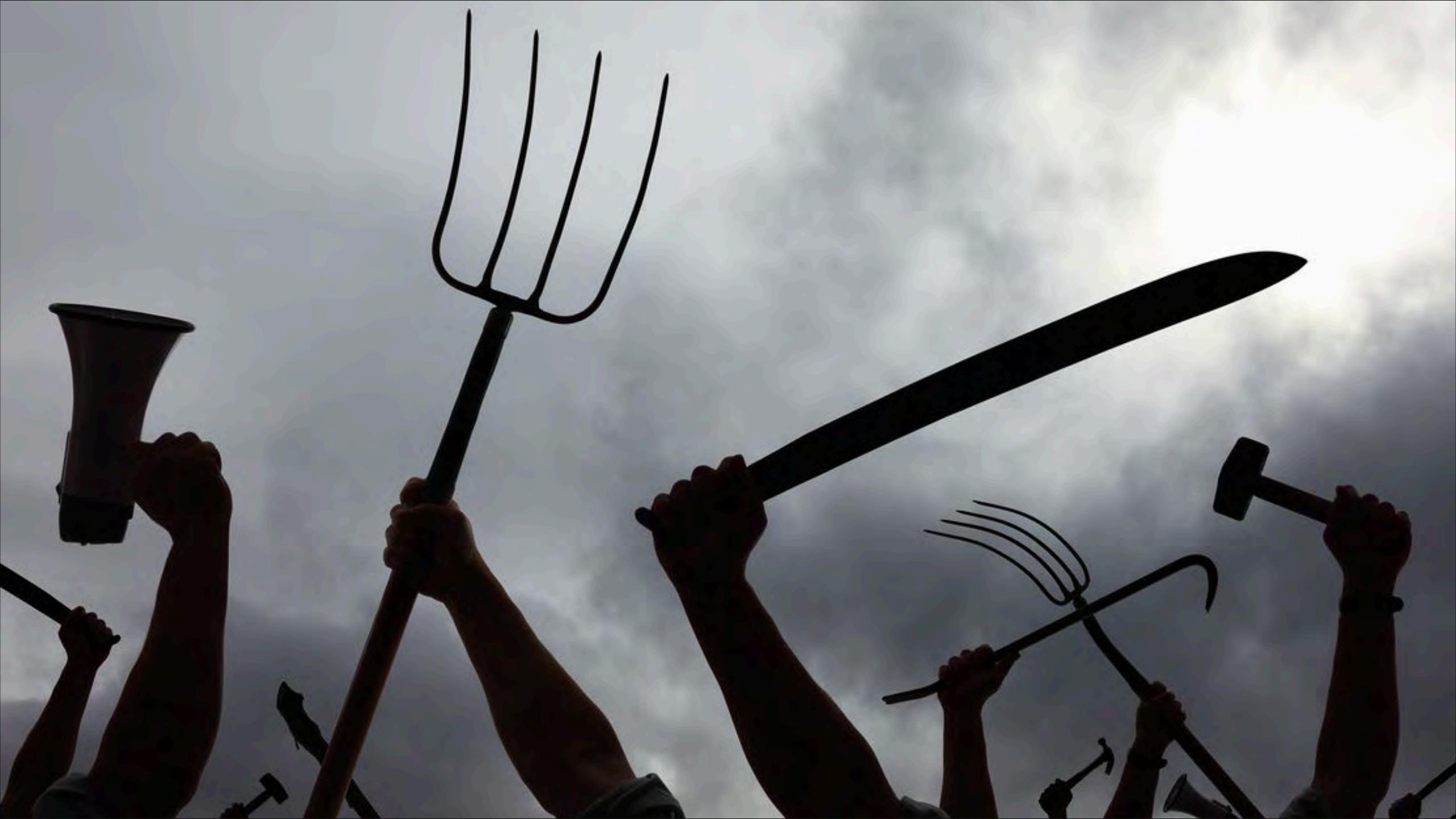

# SHORT LIVED FEATURE BRANCHES?

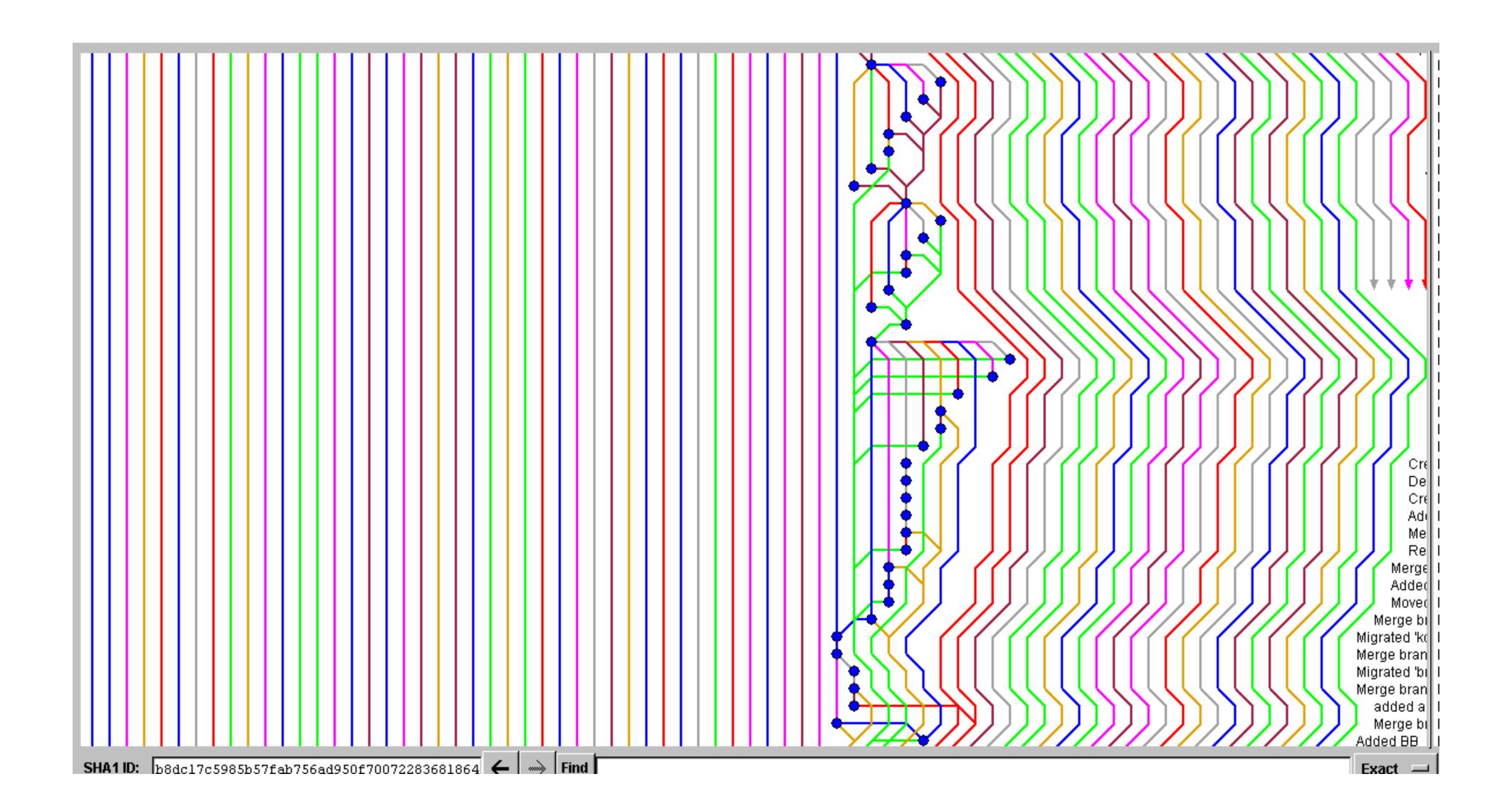

#### DELAYING INTEGRATION

#### CONFLICTS

#### FEATURE TOGGLES

### DECOUPLE DEPLOYMENTS FROM RELEASES

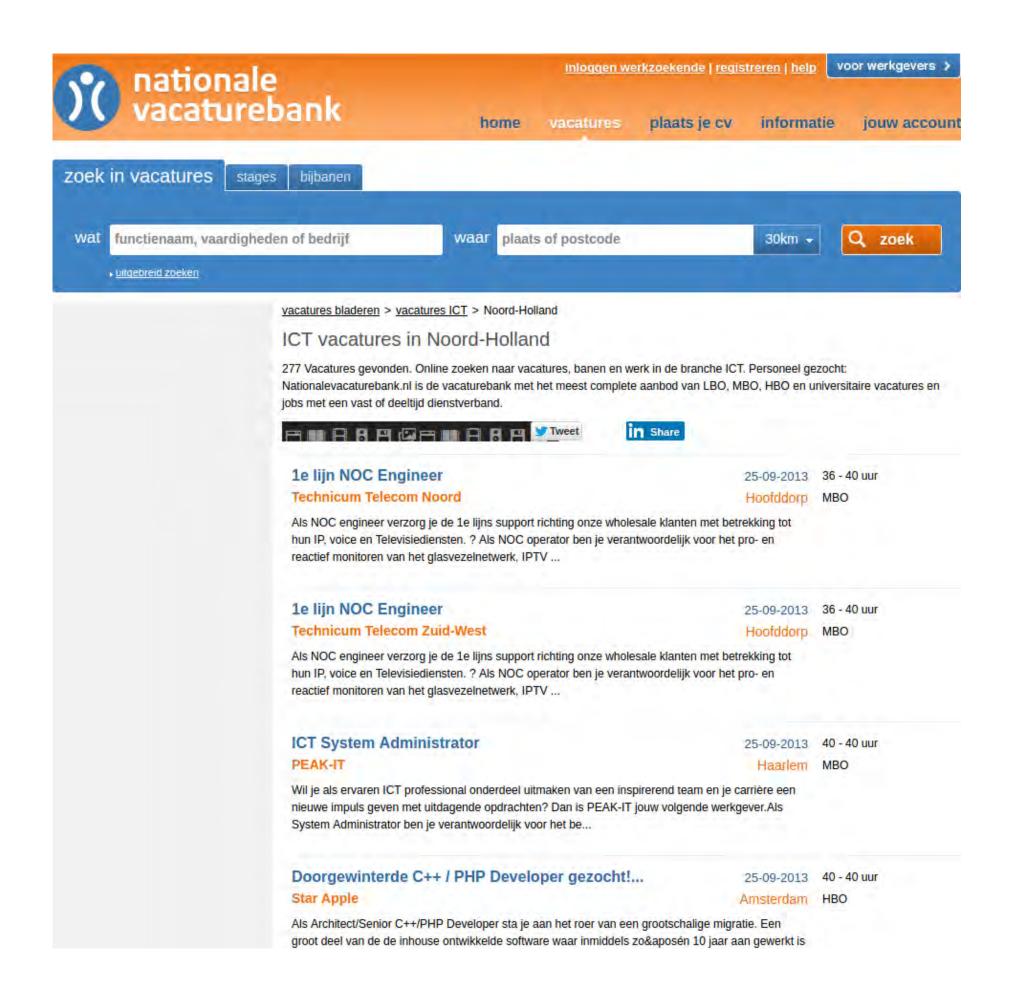

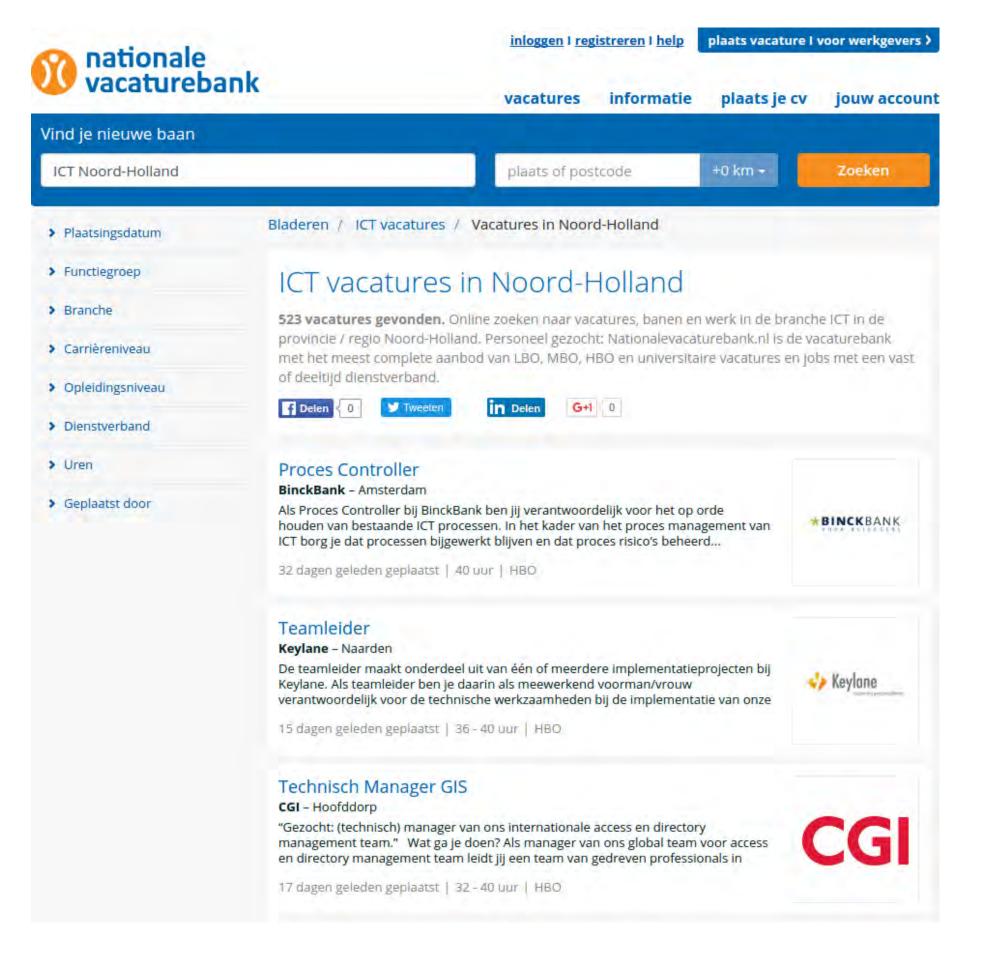

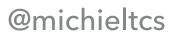

#### FEATURE TOGGLE DEBT

### CODE REVIEWS?

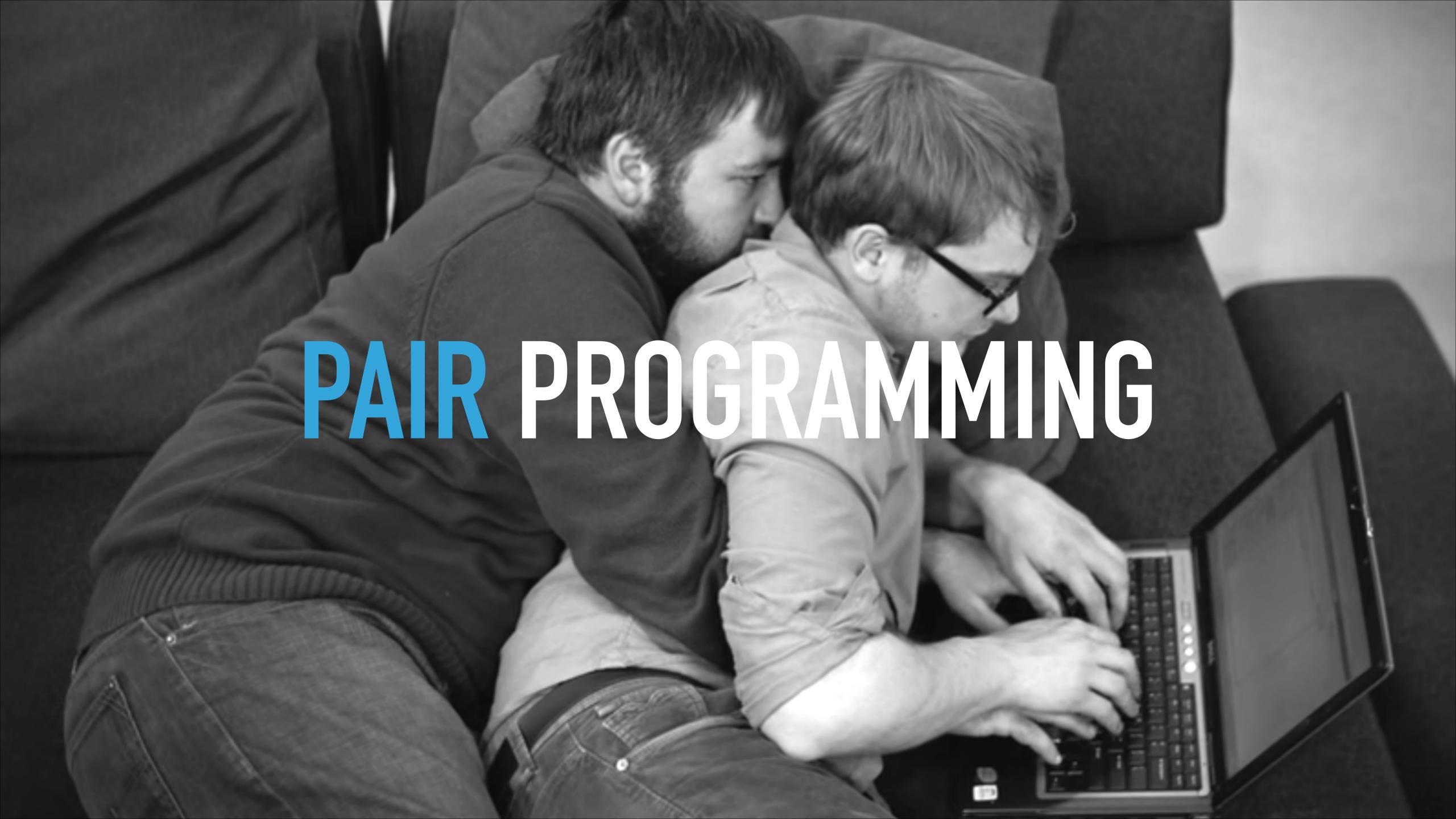

# CONTINUOUS INLINE CODE REVIEW

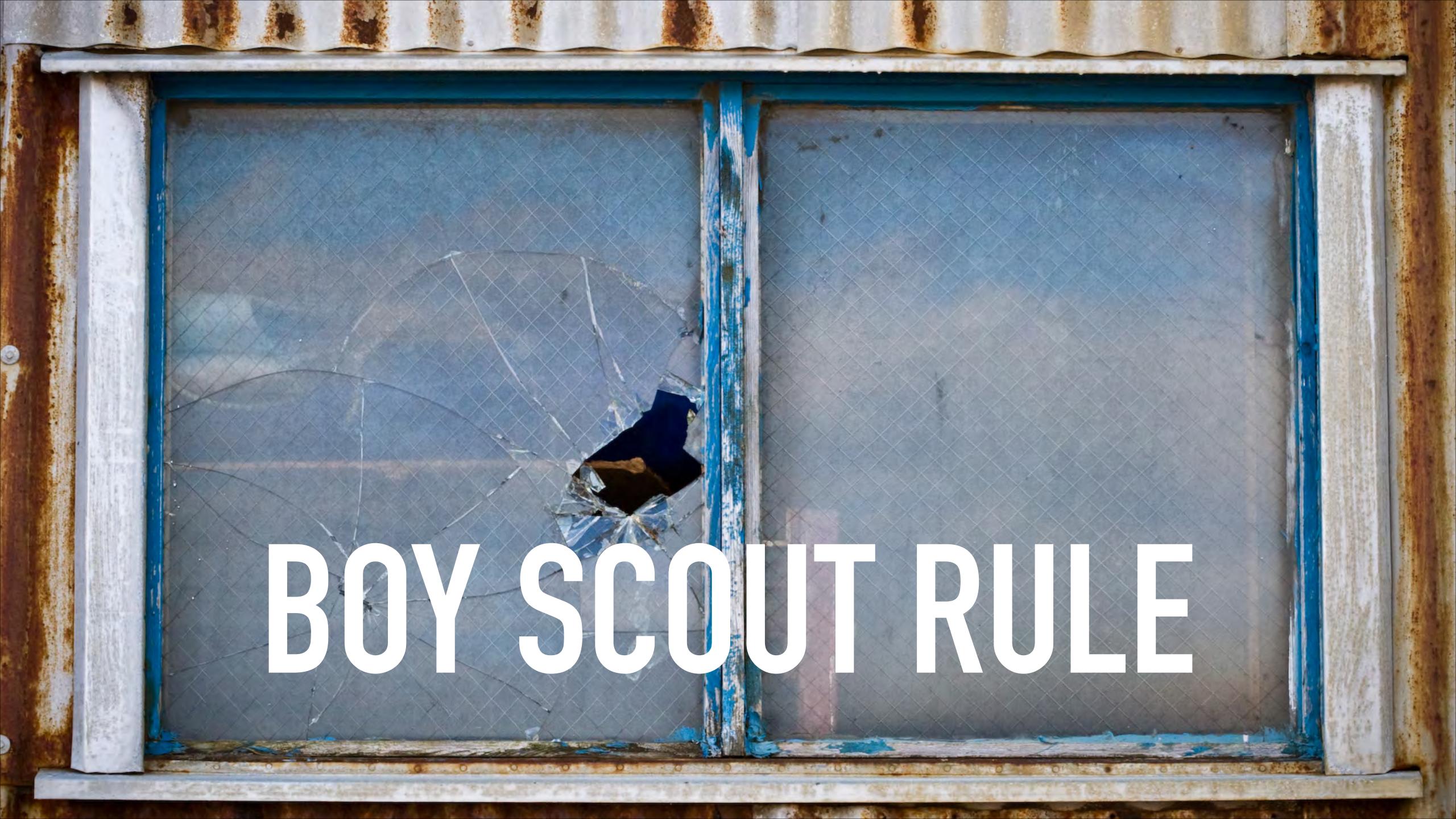

### BEVORS

#### DEVSECOPS

#### DEVSECQAOPS

#### DEVSECQABIZOPS

#### DEVSECQABIZNETOPS

#### DEVSECQABIZSYSNETOPS

#### DEVTESTSECQABIZSYSNETOPS

#### DEV\*OPS

#### TEAM BUILDS

#### TEAM RUNS

#### TEAM IMPROVES

#### TEAM IS RESPONSIBLE

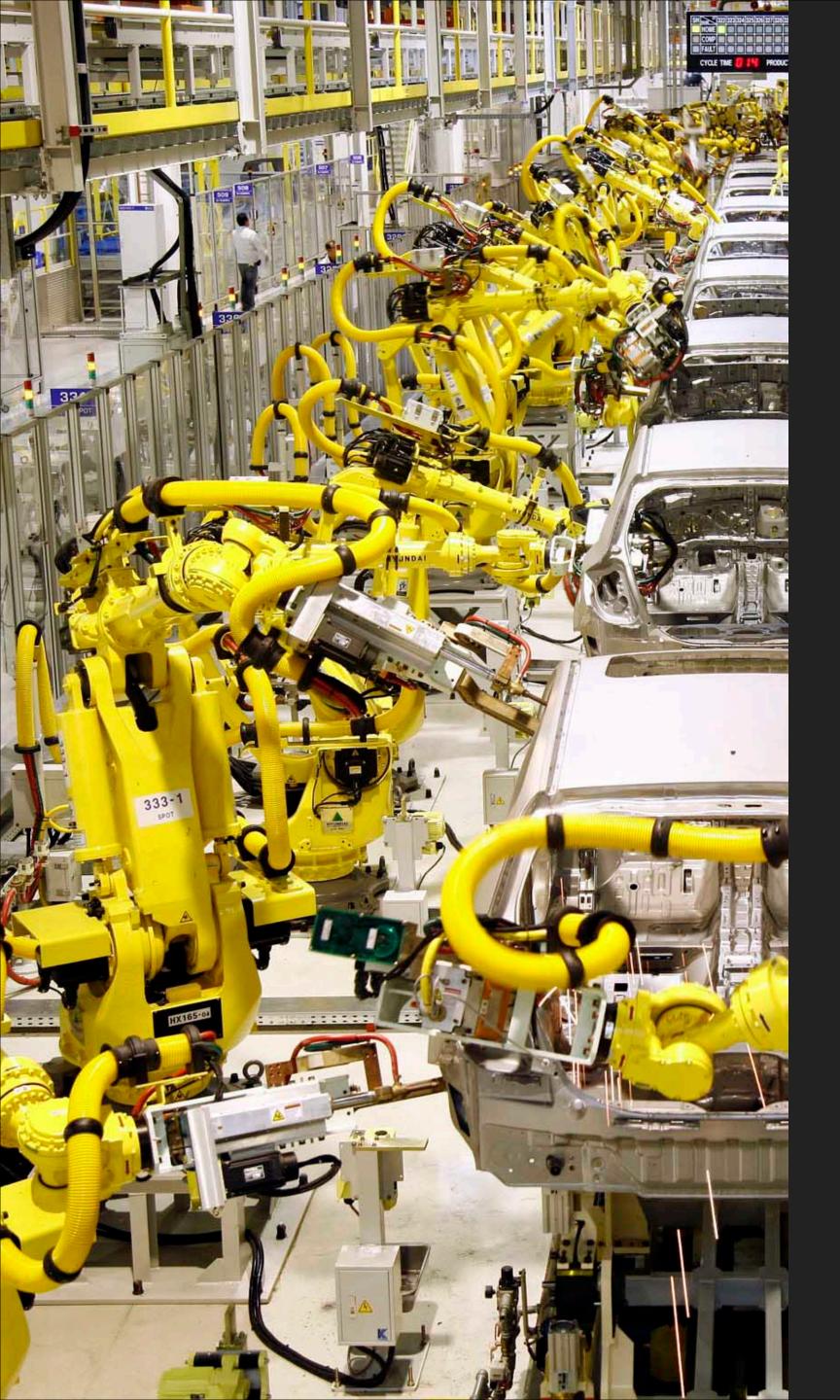

### BUILD PIPELINE

#### AUTOMATE REPEATABLE THINGS

#### CONTINUOUS TESTING

#### CONFIDENCE

#### DEFENSE IN DEPTH

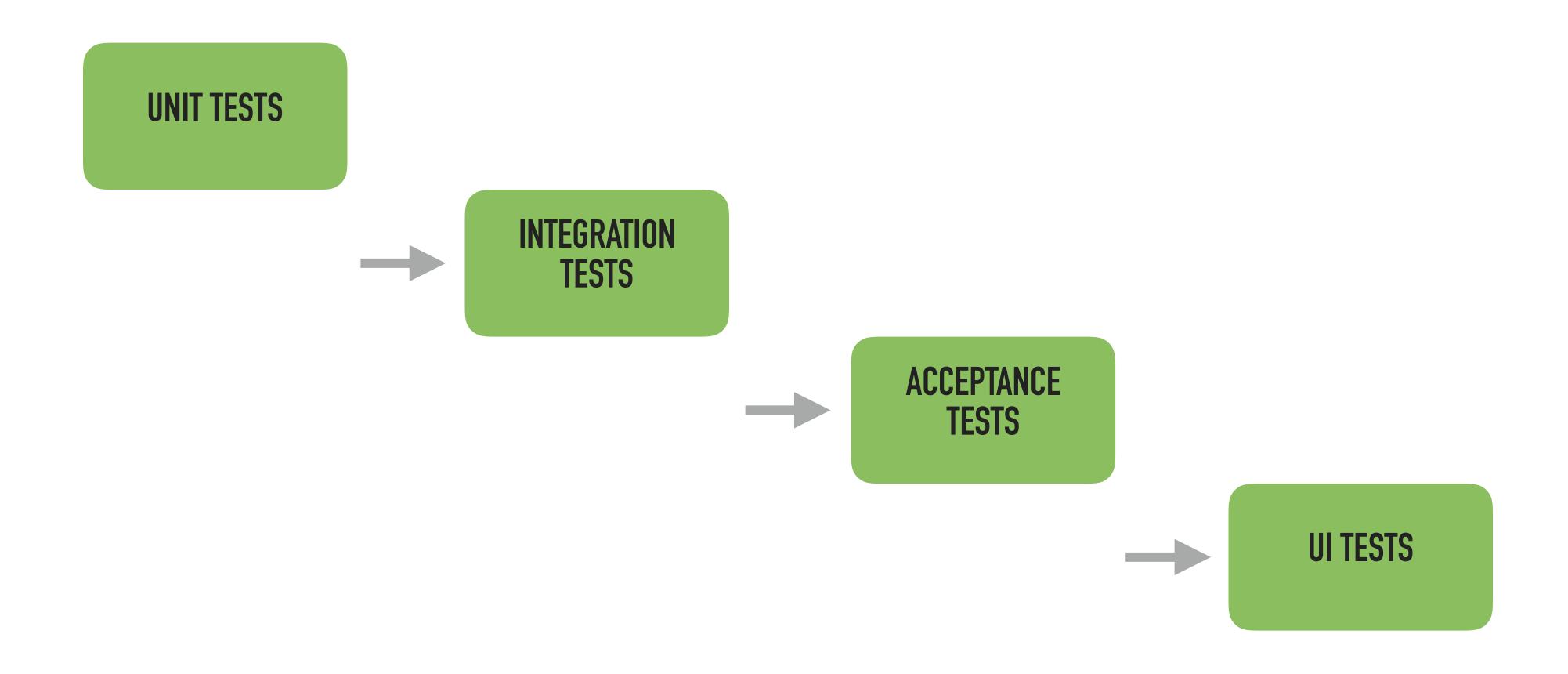

#### **UNIT TESTS**

INTEGRATION TESTS

```
@Test
public void jobCannotBeFound() {
    when(jobRepository.getById(EXPECTED_JOB_ID))
        .thenReturn(null);

    JobService jobService = new JobService(jobRepository);

    assertNull(jobService.getById(EXPECTED_JOB_ID));
    verify(jobRepository).getById(EXPECTED_JOB_ID);
}
```

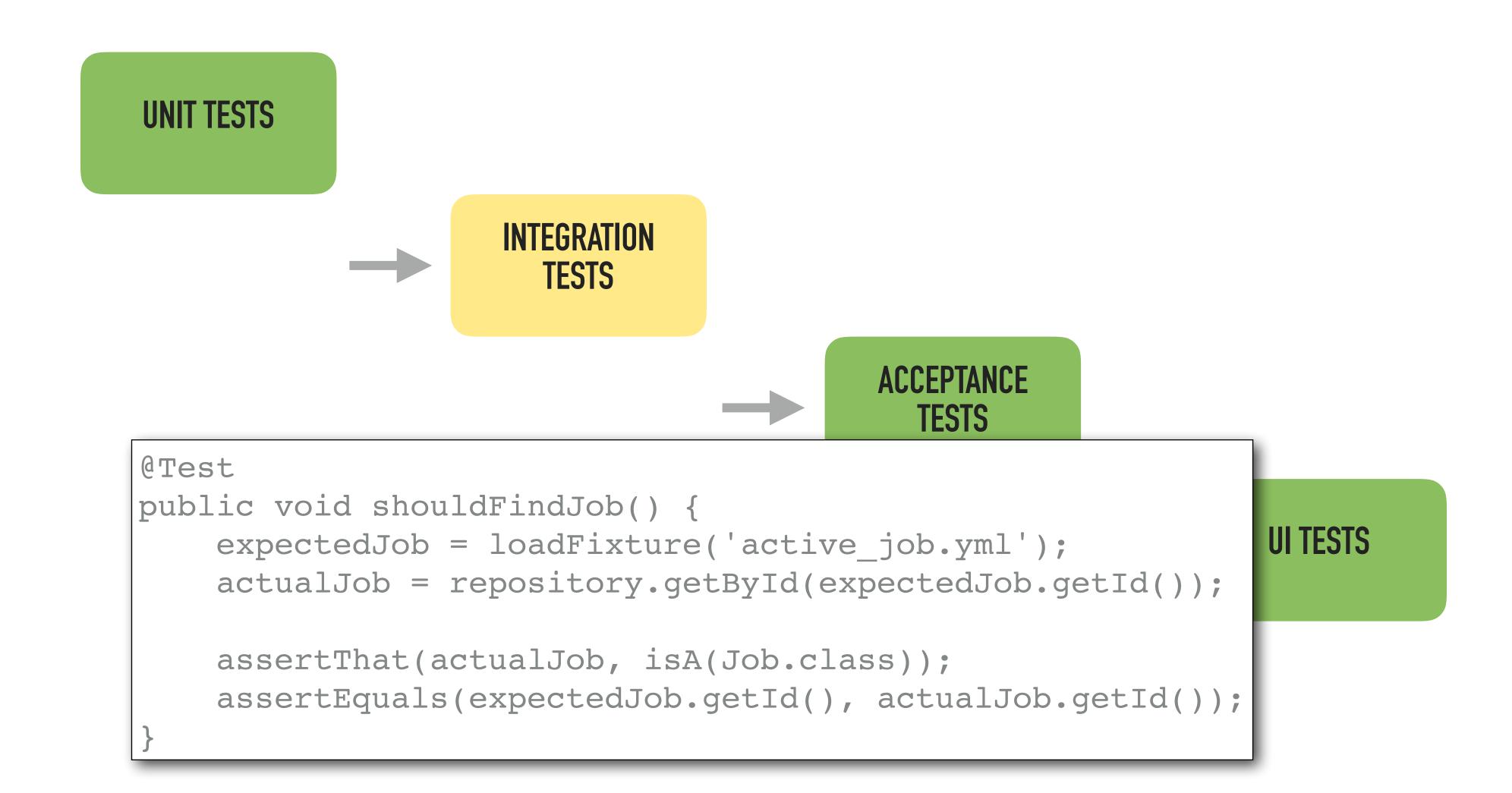

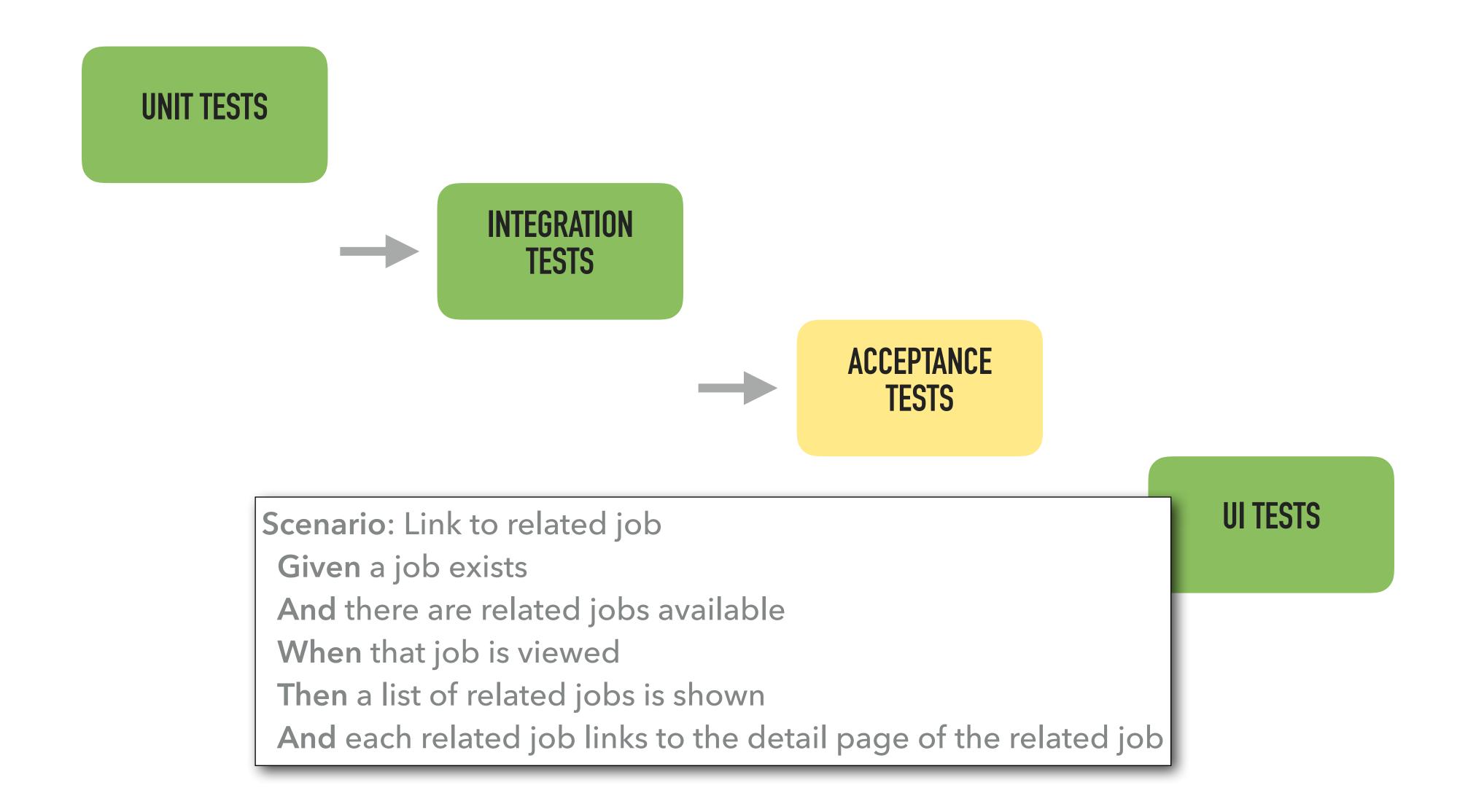

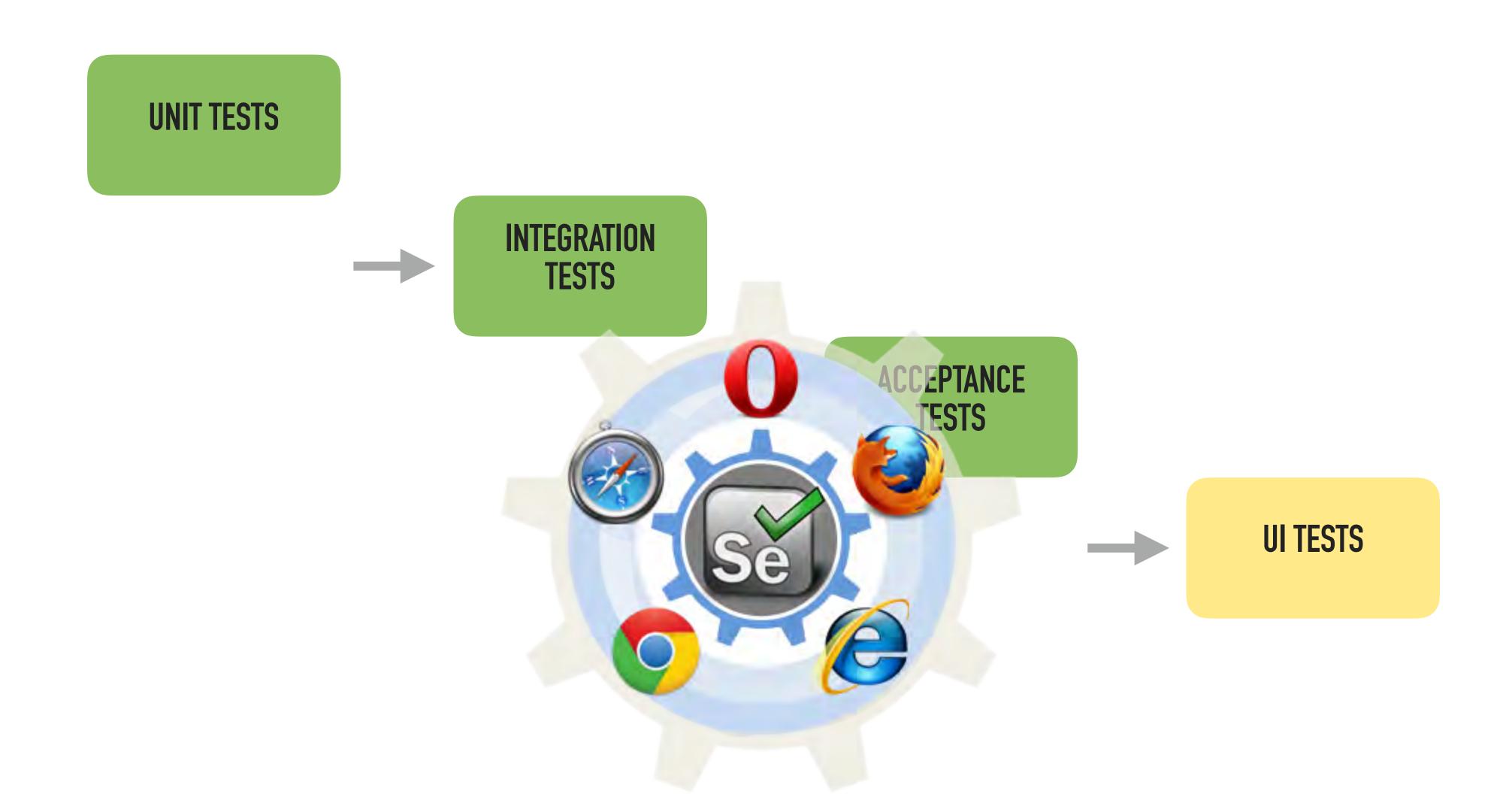

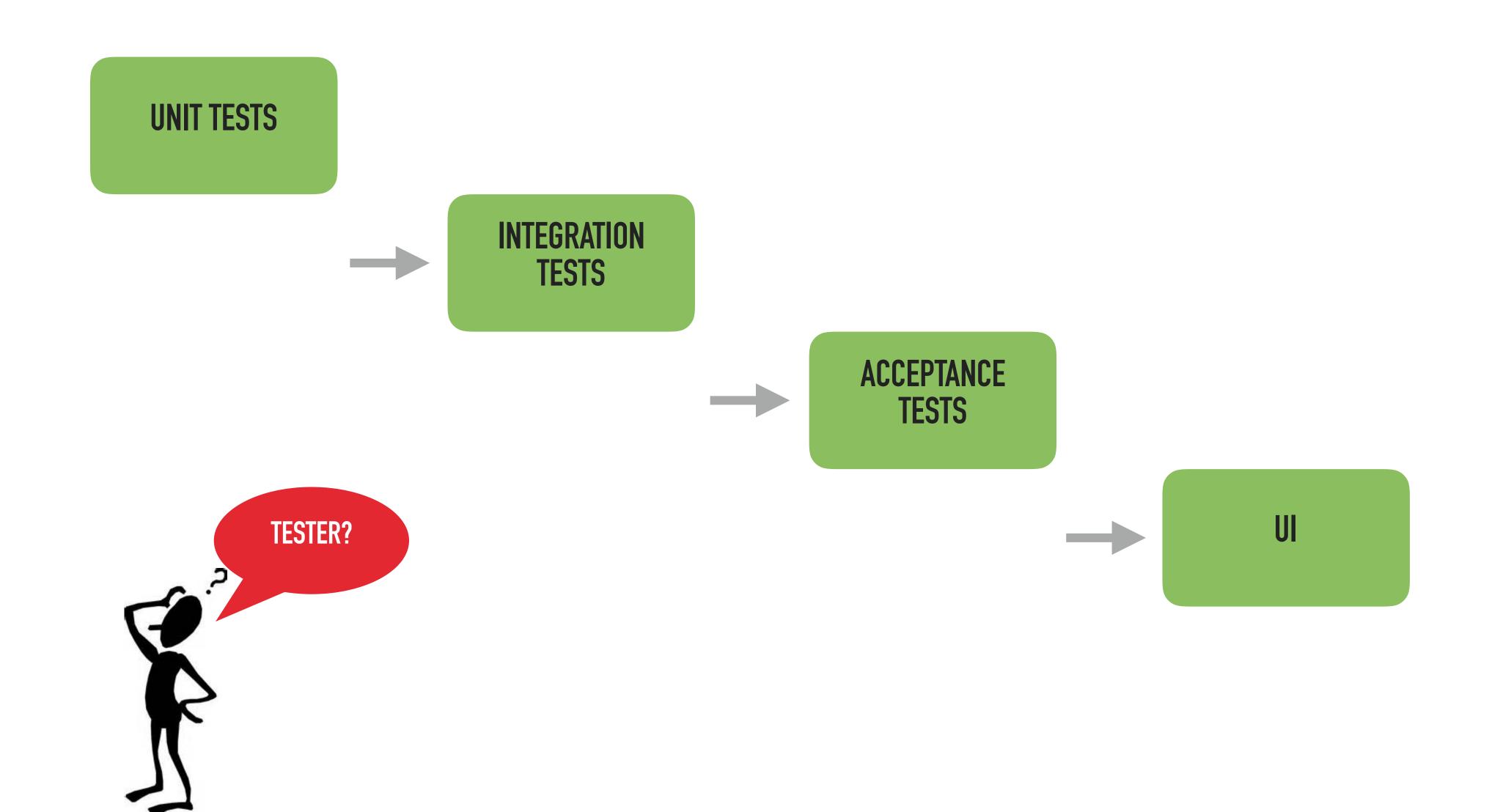

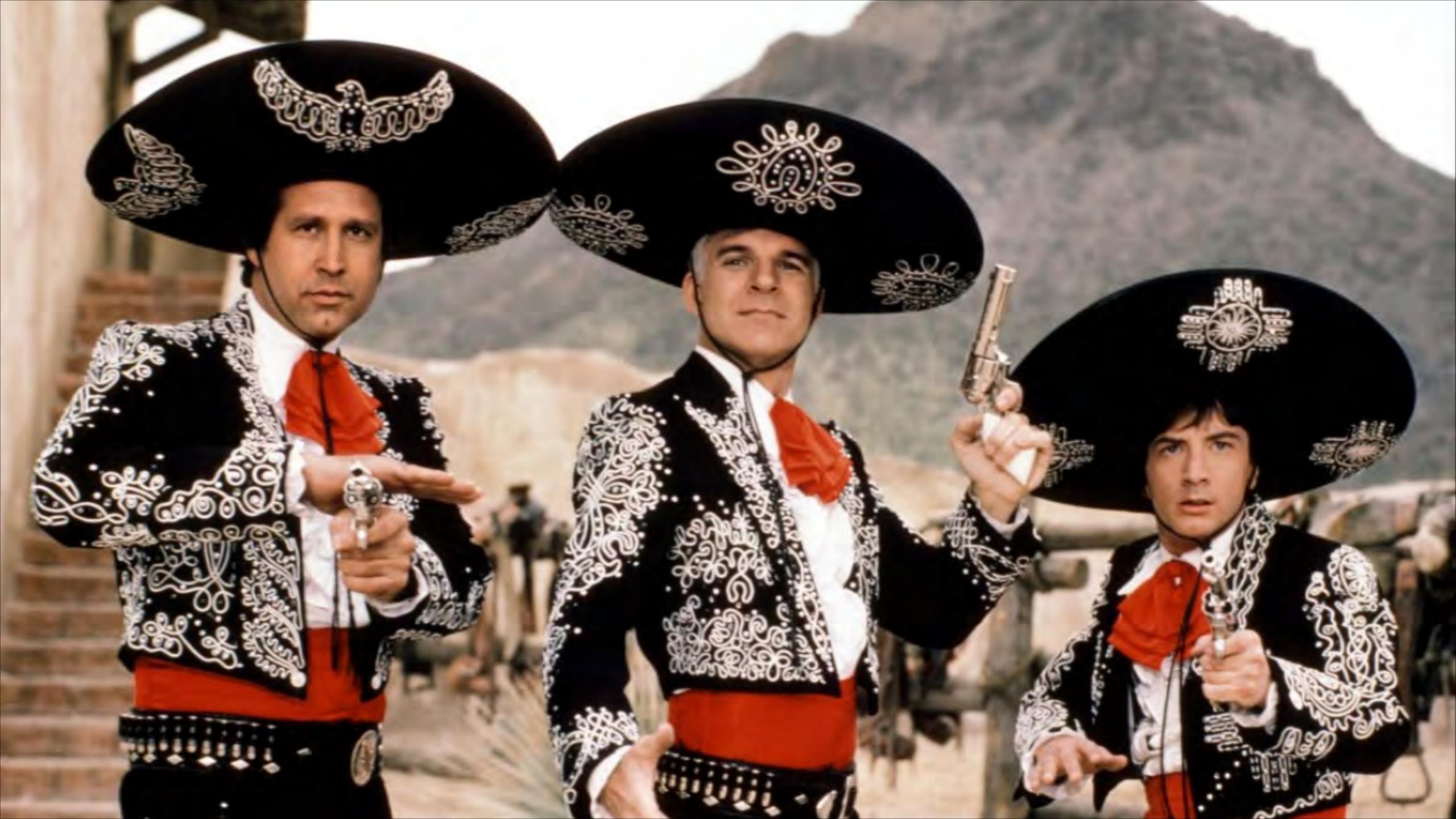

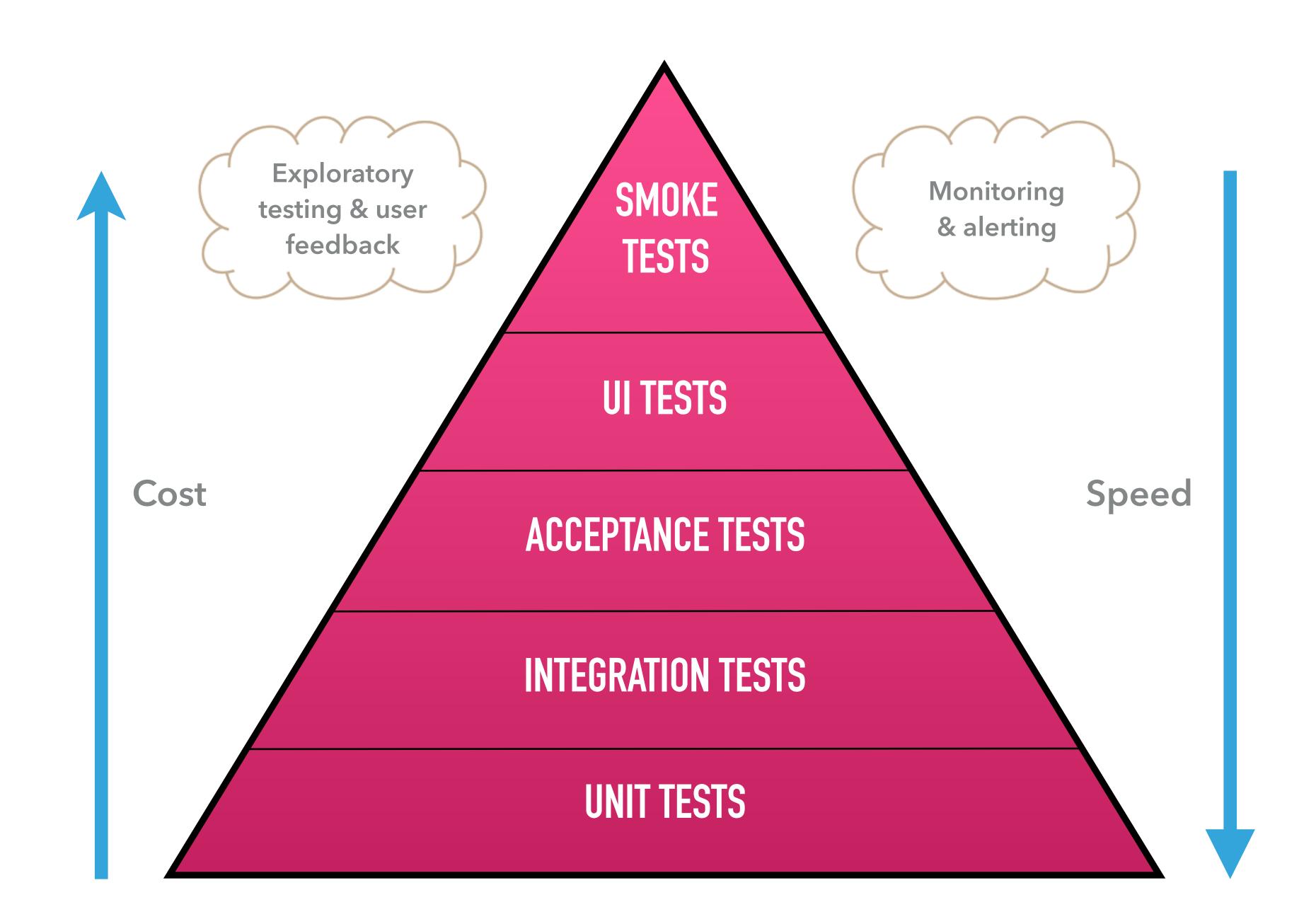

# GOOD ENOUGH

## PIPELINE SPEED = KEY

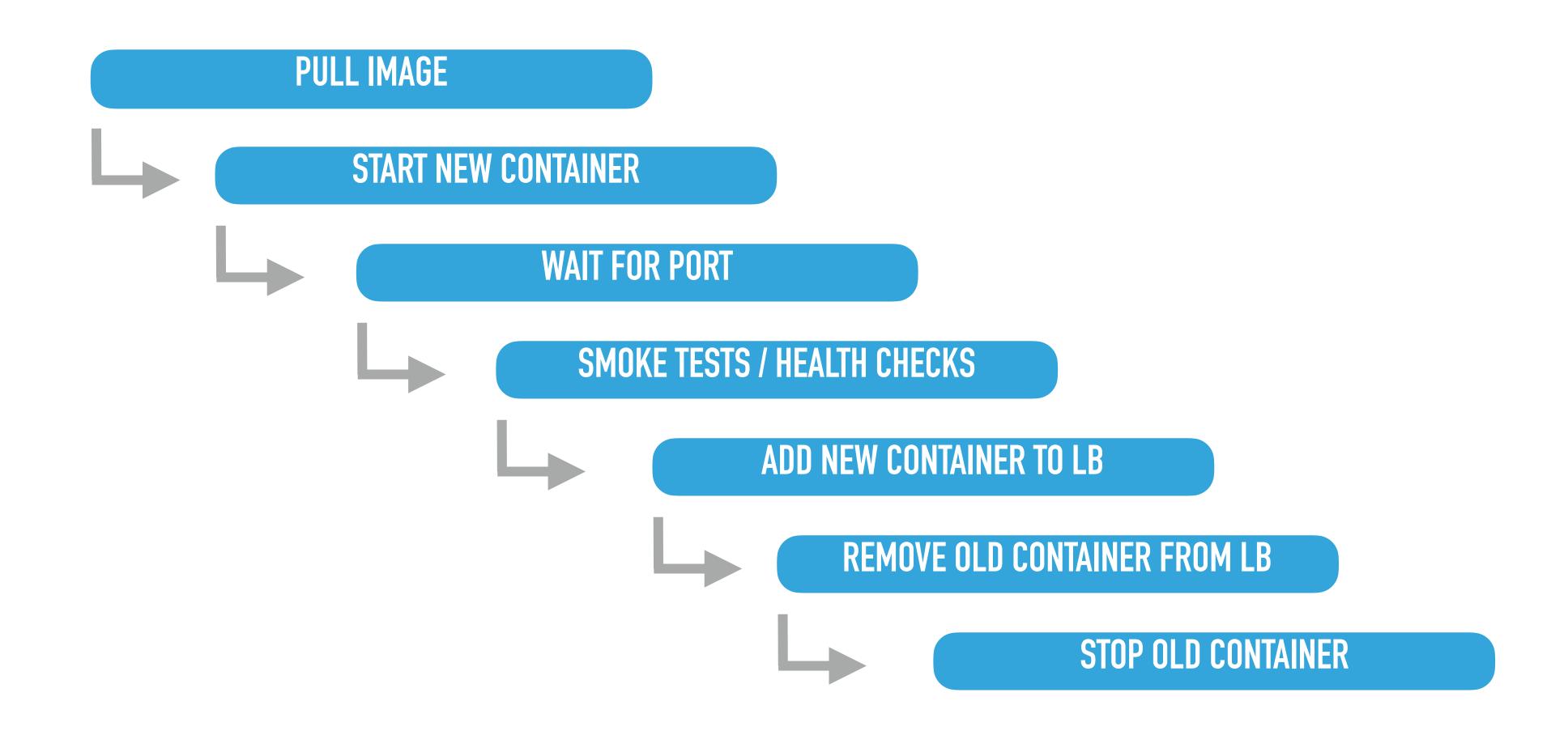

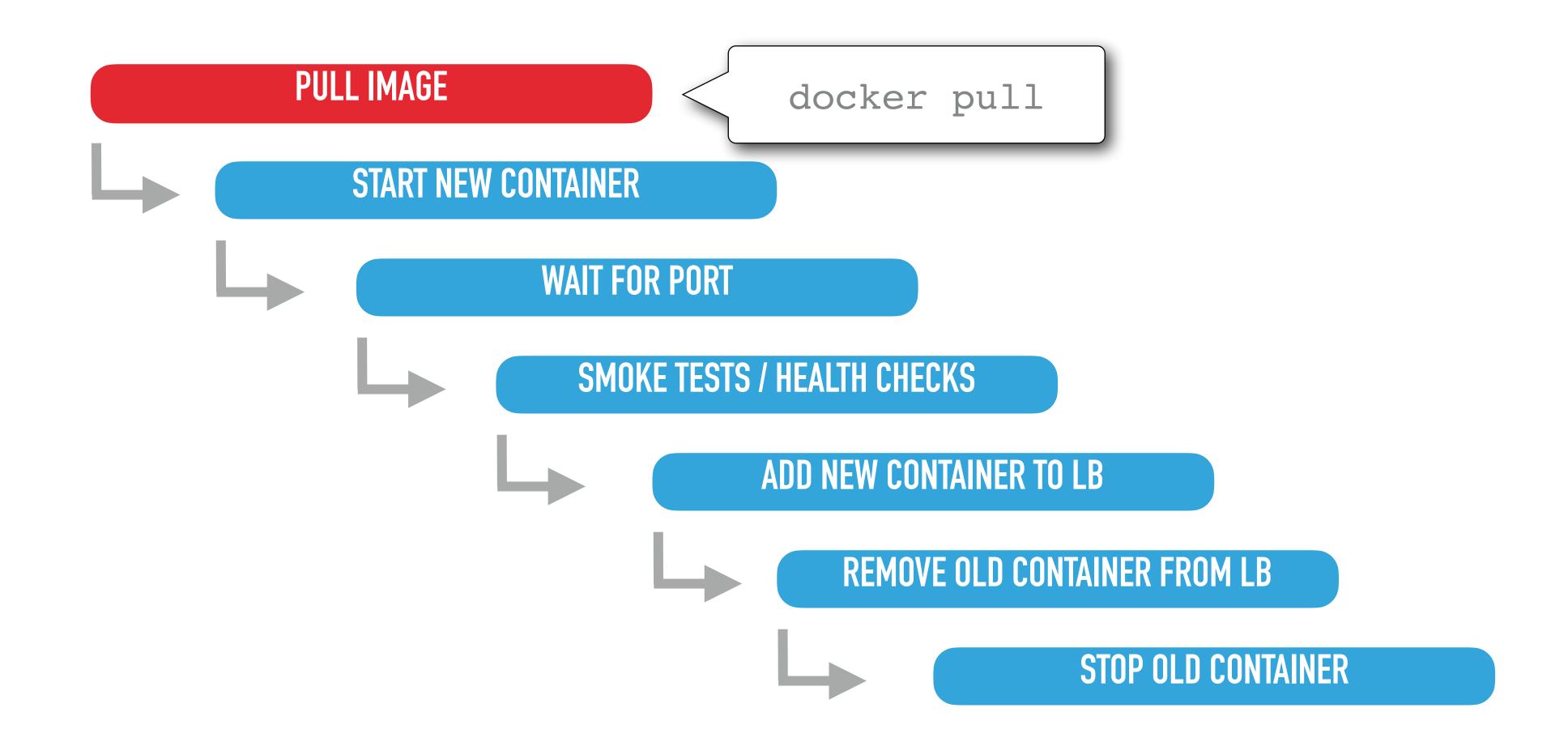

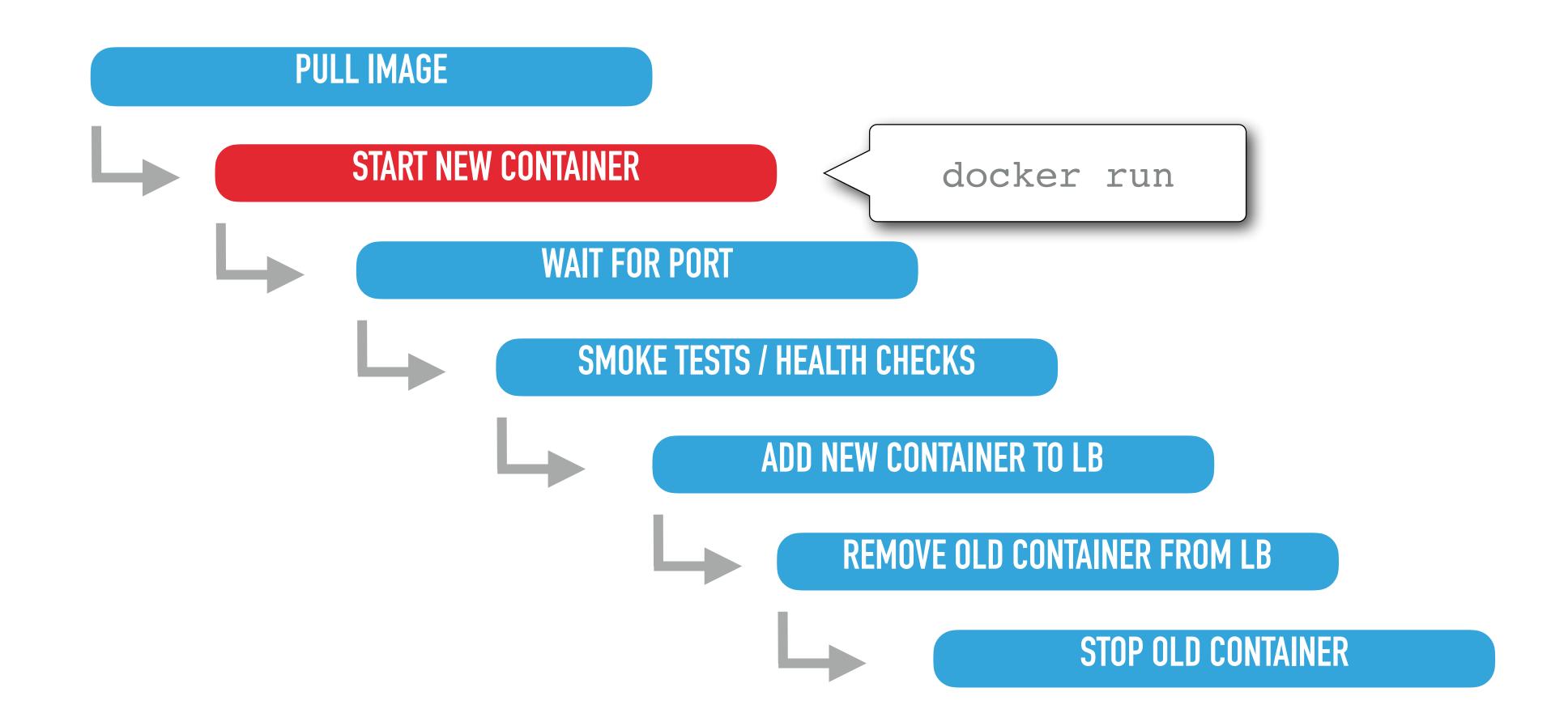

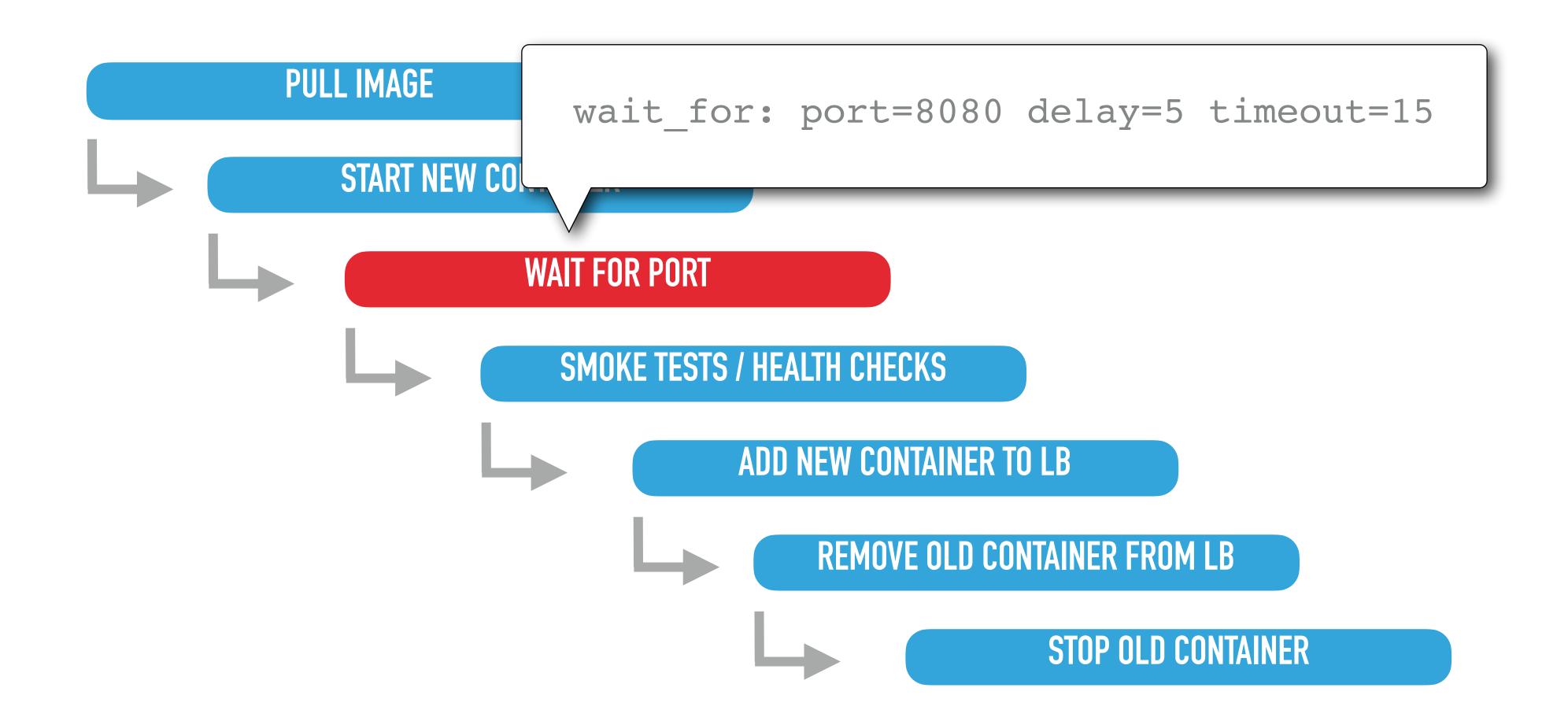

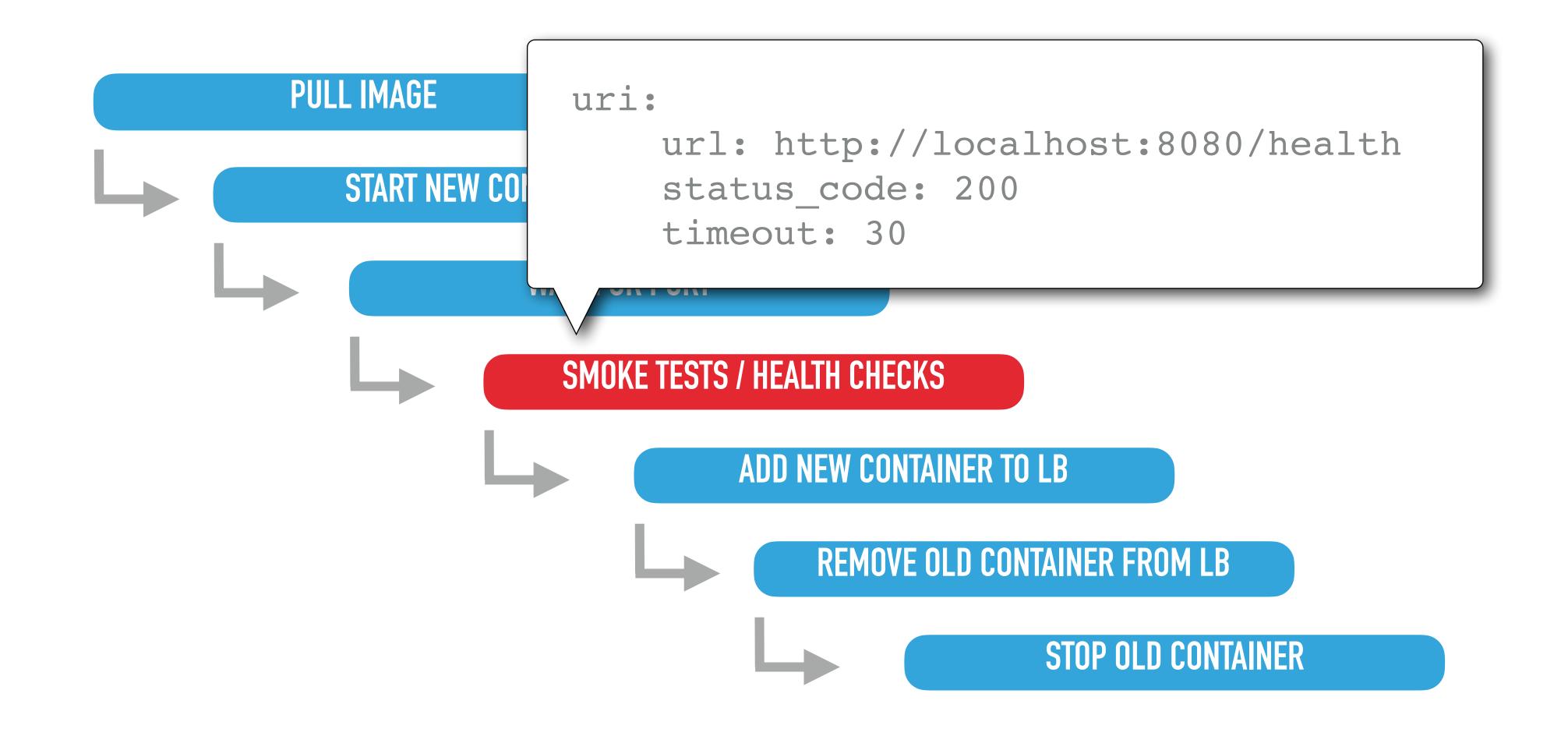

### **PULL IMAGE** template: src=haproxy.cfg.j2 dest=/etc/haproxy/haproxy.cfg service: name=haproxy state=reloaded ADD NEW CONTAINER TO LB REMOVE OLD CONTAINER FROM LB STOP OLD CONTAINER

#### PULL IMAGE

#### START NEW CONTAINER

template: src=haproxy.cfg.j2
dest=/etc/haproxy/haproxy.cfg

service: name=haproxy state=reloaded

REMOVE OLD CONTAINER FROM LB

STOP OLD CONTAINER

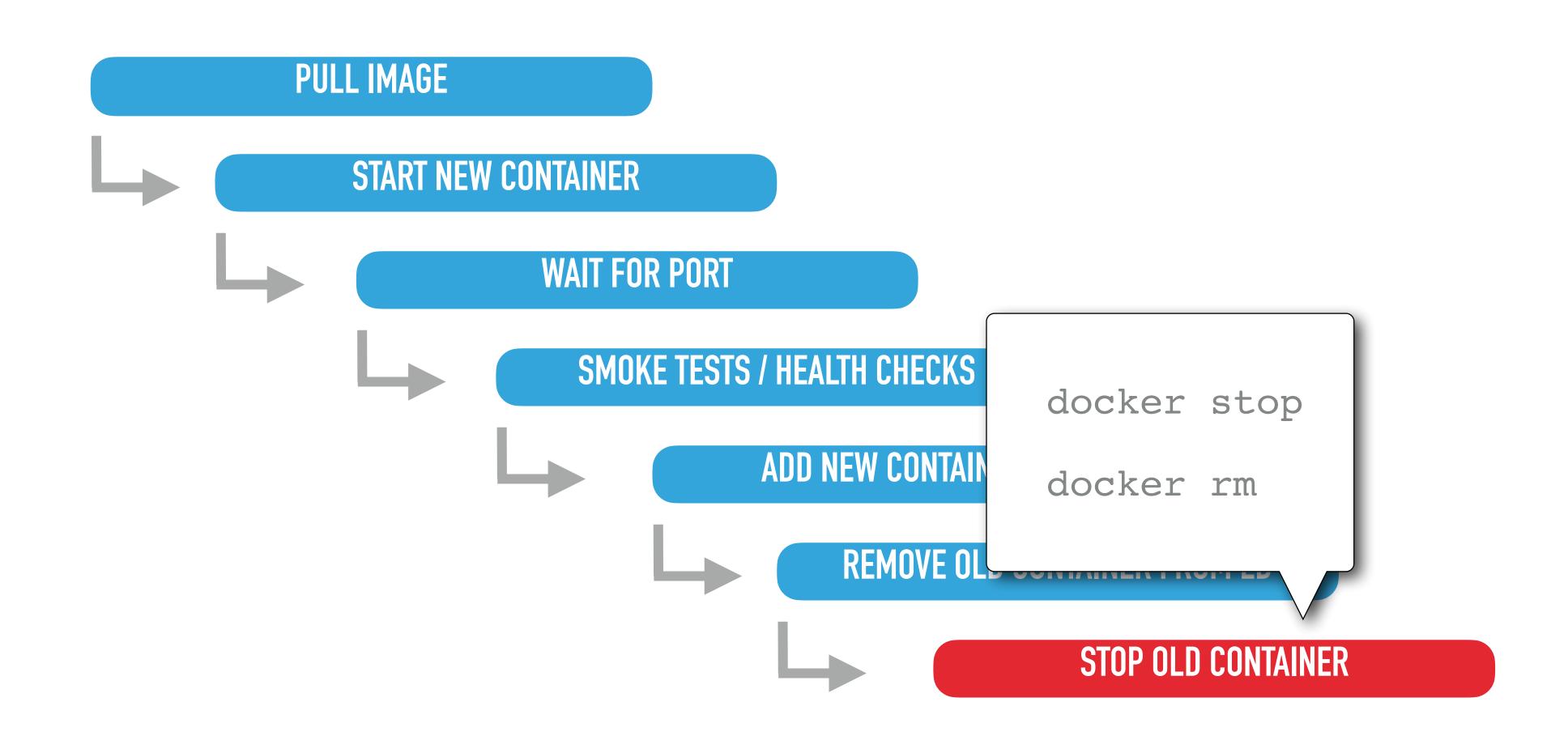

#### PIPELINE AS CODE

```
node {
  stage('Run tests') {
    sh "phpunit"
    sh "behat"
  stage('Build docker image') {
    sh "docker build -t jobservice: ${env.BUILD NUMBER} ."
    sh "docker push jobservice: ${env.BUILD NUMBER}"
  stage('Deploy staging') {
    sh "ansible-playbook -e BUILD=${env.BUILD NUMBER}
      -i staging deploy.yml"
  stage('Deploy production') {
    sh "ansible-playbook -e BUILD=${env.BUILD NUMBER}
      -i prod deploy.yml"
```

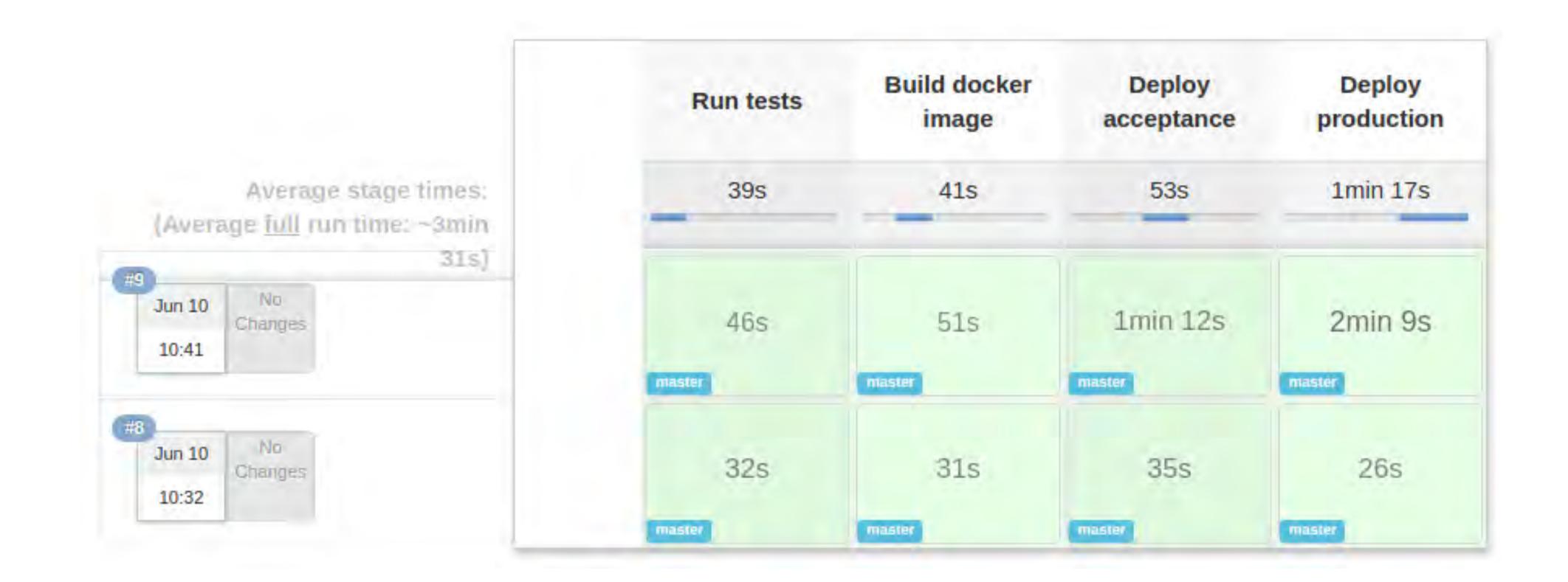

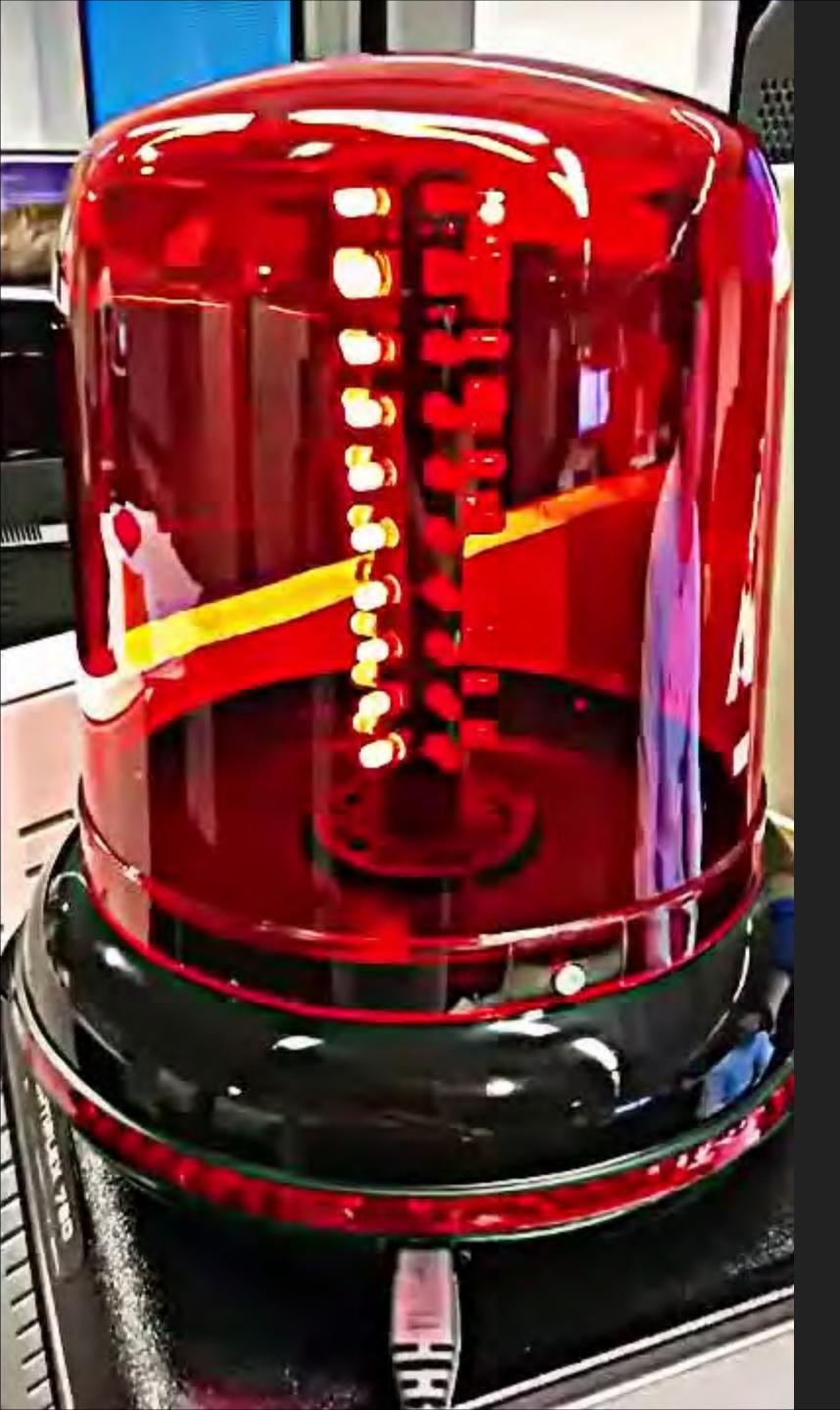

# FEBBACK!

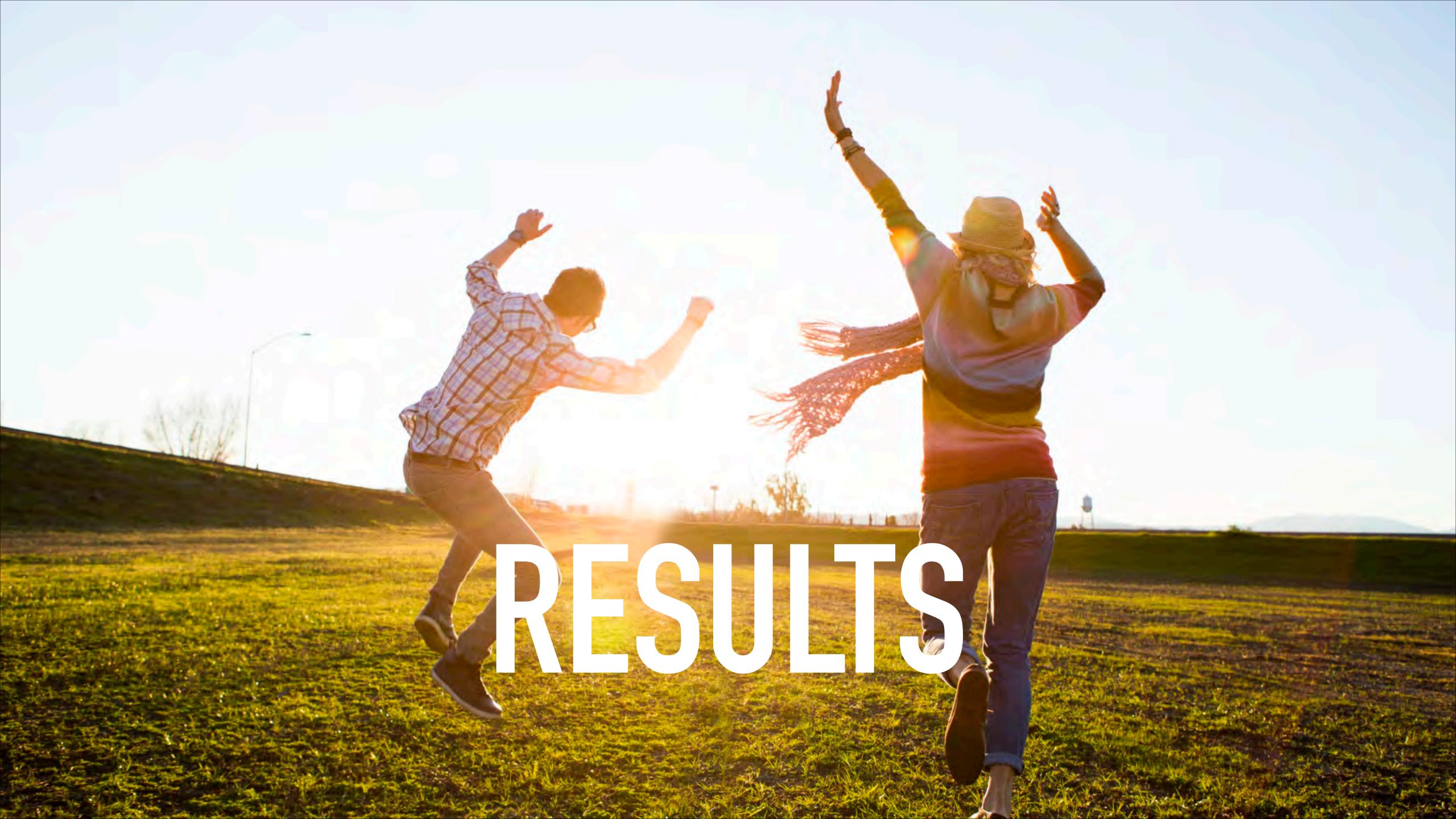

#### Team acceptance

Team acceptance

Feature toggle cap

Team acceptance
Feature toggle cap
Business alignment & agility

Team acceptance
Feature toggle cap
Business alignment & agility
Focus on replacing legacy

Reduced number of issues

Reduced number of issues

2

Build time
< 10 min.
(50+ per
day)

Reduced number of issues

2

Build time
< 10 min.
(50+ per
day)

3

Improved metrics & audience statistics

Reduced number of issues

2

Build time
< 10 min.
(50+ per
day)

3

Improved metrics & audience statistics

4

Increased confidence, velocity & fun

# LITERATURE

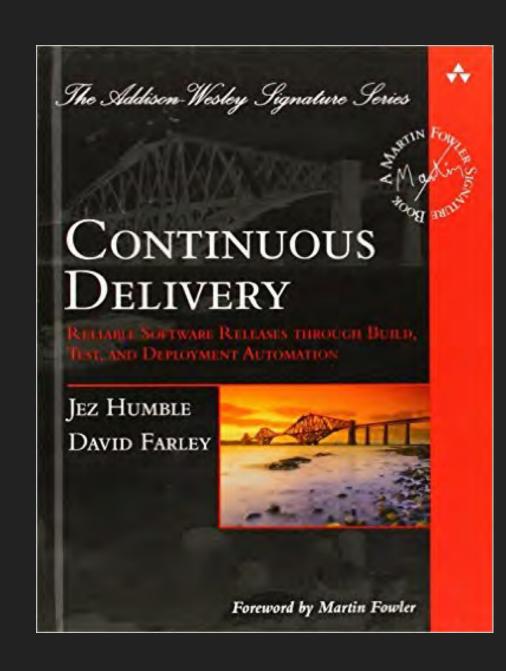

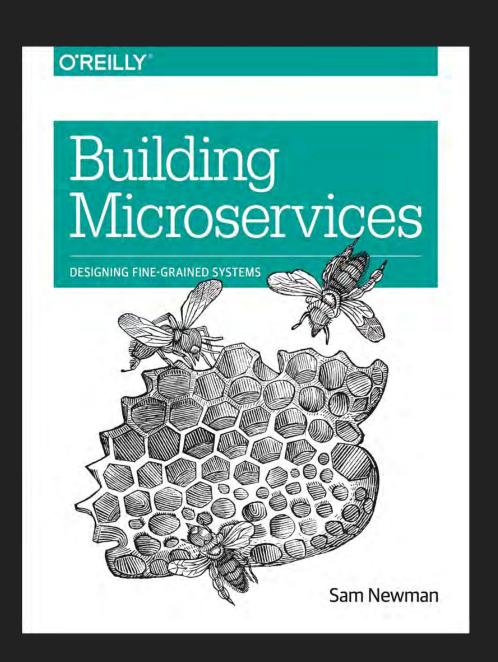

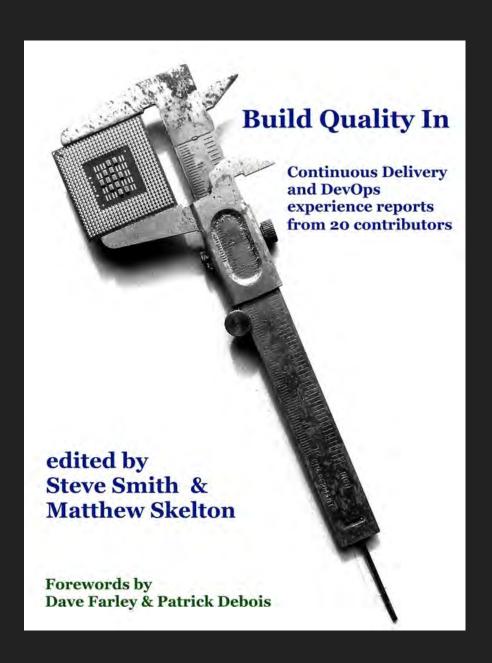

https://trunkbaseddevelopment.com/

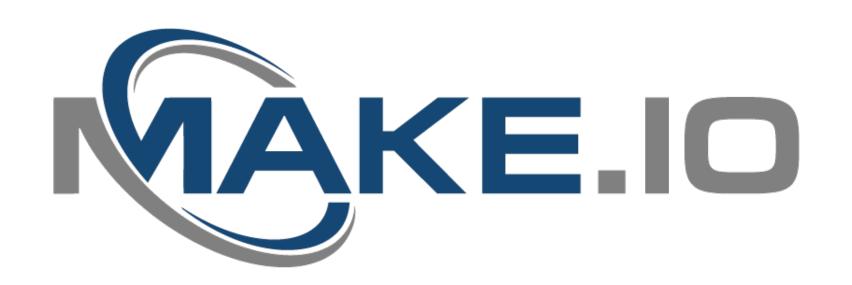

## Reduce cycle times. React faster to the market and test product ideas. Make things!

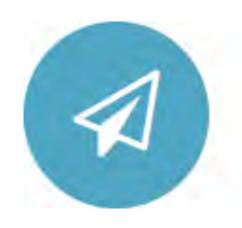

We make Agile,
DevOps and
Continuous Delivery
accessible!

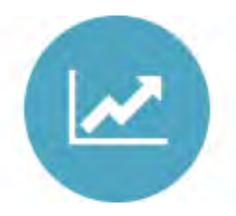

Hands-on, resultsoriented approach to get you where you need to be.

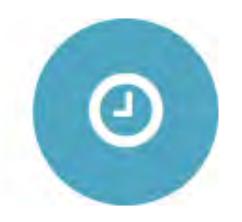

Modern infrastructure and pipelines in minutes.

## THANK YOU!

@michieltcs / mrook@fourscouts.nl

www.michielrook.nl

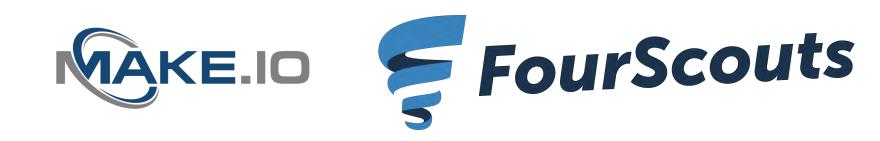